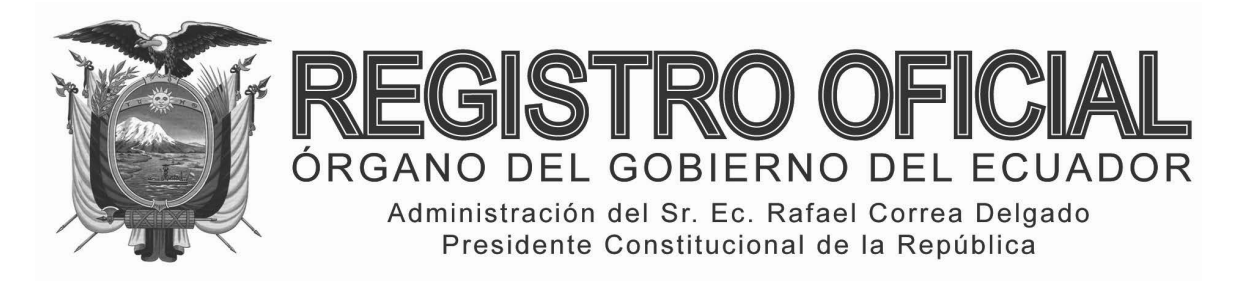

# S U P L E M E N T O

## **SUMARIO:**

**Págs.** 

**FUNCIÓN EJECUTIVA** 

**ACUERDOS:** 

## **SECRETARÍA GENERAL DE LA PRESIDENCIA DE LA REPÚBLICA:**

**SGPR-2013-0005 Acéptase la renuncia al cargo de Sub-2 secretaria del Despacho Presidencial, a la doctora María Helena Villareal Cadena …………………..** 

**SGPR-2013-0007 Autorízase la comisión de servicios con 3 remuneración de la señora psicóloga Glenda Roxana Soto Rubio, Subsecretaria General ……...** 

## **RESOLUCIONES:**

## **CORPORACIÓN NACIONAL DE TELECOMUNICACIONES CNT EP.**

**CNT EP.-GG-002-2014 Expídese el Reglamento para el 4 ejercicio de la jurisdicción coactiva de la - CNT EP. …………………………………………………..** 

## **FUNCIÓN ELECTORAL:**

## **CONSEJO NACIONAL ELECTORAL:**

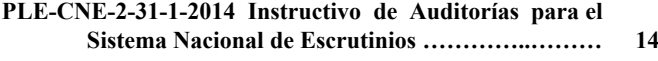

- **PLE-CNE-3-31-1-2014 Instructivo de Auditorías para el 15 sufragio y escrutinio del Proyecto Piloto Voto Electrónico en "La Morita" ……………….……..**
- **PLE-CNE-4-31-1-2014 Instructivo de Auditorías para el 19 sufragio escrutinio y transmisión del voto electrónico en la provincia de Azuay para las elecciones seccionales 2014 ………………………...**
- **PLE-CNE-5-31-1-2014 Instructivo de Auditorías para el 21 los Tsáchilas para las elecciones seccionales 2014 .. sufragio escrutinio y transmisión del voto electrónico en la provincia de Santo Domingo de**

## **Año I ‐ Nº 185**

**Quito, lunes 17 de febrero de 2014**

**Valor: US\$ 1.25 + IVA** 

**ING. HUGO ENRIQUE DEL POZO BARREZUETA DIRECTOR**

Quito: Avenida 12 de Octubre N 23‐990 y Wilson

> Edificio 12 de Octubre Segundo Piso

Dirección: Telf. 2901 ‐ 629 Oficinas centrales y ventas: Telf. 2234 ‐ 540

Distribución (Almacén): Mañosca Nº 201 y Av. 10 de Agosto Telf. 2430 ‐ 110

Sucursal Guayaquil: Malecón Nº 1606 y Av. 10 de Agosto Telf. 2527 ‐ 107

Suscripción anual: US\$ 400 + IVA para la ciudad de Quito US\$ 450 + IVA para el resto del país Impreso en Editora Nacional

32 páginas

www.registroficial.gob.ec

**Al servicio del país desde el 1º de julio de 1895** **Pág.** 

## **GOBIERNOS AUTÓNOMOS DESCENTRALIZADOS**

#### **ORDENANZA MUNICIPAL:**

**- Cantón Las Naves: De partición administrativa y adjudicación de lotes de terrenos, que constituyen asentamientos irregulares ……………………………………. 27** 

#### **No. SGPR-2013-0005**

## **EL SECRETARIO GENERAL DE LA PRESIDENCIA DE LA REPÚBLICA**

#### **Considerando:**

Que, según lo previsto en el artículo 226 de la Constitución de la República del Ecuador, las instituciones del Estado, sus organismos, dependencias, las servidoras o servidores públicos y las personas que actúen en virtud de una potestad estatal ejercerán solamente las competencias y facultades que les sean atribuidas en la Constitución y la ley.

Que, de conformidad con lo previsto en el artículo 227 de la Constitución de la República del Ecuador, la administración pública constituye un servicio a la colectividad que se rige por los principios de eficiencia, calidad, jerarquía, desconcentración, descentralización, coordinación, partición, planificación, transparencia y evaluación.

Que, en virtud de lo preceptuado en el artículo 154, numeral 1 de la Constitución de la República del Ecuador, a las ministras y ministros de Estado, les corresponde ejercer la rectoría de las políticas públicas del área a su cargo y expedir los acuerdos y resoluciones administrativas que requiera su gestión;

Que, mediante Decreto Ejecutivo No. 3 de 30 de mayo de 2013, publicado en el Suplemento del Registro Oficial No. 14 de 13 de junio de 2013, se creó la Secretaría General de la Presidencia, como dependencia de la Presidencia de la República, orientada a la gestión adecuada de las decisiones de carácter político que el Presidente de la República disponga, así como para ejercer atribuciones y actividades en el ámbito administrativo, financiero y logístico;

Que, el artículo 7 del citado Decreto Ejecutivo dispone que el Secretario General de la Presidencia de la República tiene rango de Ministro de Estado;

Que, en el artículo 6, numerales 8 y 9 del Decreto Ejecutivo No. 3 de 30 de mayo de 2013, publicado en el Suplemento del Registro Oficial No. 14 de 13 de junio de 2013, textualmente se dispone: *"La Secretaría General de la Presidencia, tendrá las siguientes atribuciones: (...) 8. Dirigir y autorizar la marcha administrativa y financiera de la Presidencia de la República, para lo cual podrá expedir, conforme a la normativa vigente, acuerdos, resoluciones, órdenes, instructivos y disposiciones, así como autorizar todos los actos y contratos necesarios para la gestión de la Presidencia de la República;* 9. *Nombrar y remover a los servidores públicos que prestan sus servicios en la Presidencia de la República, con excepción de aquellos cuyo nombramiento corresponde al Presidente de la República. Nombrará y removerá también a aquellos servidores públicos que prestan sus servicios en ésta cuya designación correspondía al Secretario Nacional de la Administración Pública, por petición de la máxima autoridad de la respectiva unidad administrativa* (...)";

Que, mediante Acuerdo No. SNPR-2013-0001 de 31 de julio de 2013, publicado en el Suplemento del Registro Oficial No. 72 de 3 de septiembre de 2013, se expidieron las reformas al Estatuto Orgánico de Gestión por Procesos de la Presidencia de la República.

Que, con fecha 30 de septiembre de 2013, la doctora María Helena Villareal Cadena, presentó la renuncia al cargo de Subsecretaria del Despacho Presidencial que venía desempeñando hasta esa fecha.

En ejercicio de las atribuciones conferidas por la Constitución y la ley.

#### **Acuerda:**

**Art. 1.-** Aceptar la renuncia al cargo de Subsecretaria del Despacho Presidencial, a la doctora María Helena Villareal Cadena, dejando constancia del agradecimiento por los servicios prestados.

**Art. 2.-** Nombrar a la señora Mariana del Consuelo Pico Alvear, como Subsecretaria del Despacho Presidencial.

**Art. 3.-** La señora Mariana del Consuelo Pico Alvear, Subsecretaria del Despacho Presidencial, tendrá las siguientes Atribuciones y Responsabilidades:

- a) Dirigir y evaluar la gestión de la unidad;
- b) Atender la gestión administrativa del Despacho Presidencial;
- c) Liderar a los Coordinadores/as de Agenda Estratégica, Control de Gestión de compromisos Presidenciales, Despacho Presidencial y Coordinación Diplomática;
- d) Coordinar y supervisar el trabajo de los asesores/as técnicos/as presidenciales;
- e) Supervisar al personal del Despacho Presidencial, responsabilizándose del cumplimiento de las obligaciones que a ellos corresponda en ejercicio de las funciones asignadas;

f) Coordinar la operatividad de la Agenda Estratégica;

- g) Coordinar el mejoramiento de la Gestión del Despacho Presidencial, a través de herramientas de diseño, rediseño y optimización de procesos internos.
- h) Asesorar y dar seguimiento a los asuntos que le sean encargados por el Presidente/a de la República y presentar acciones de mejora; y,
- i) Las demás atribuciones y responsabilidades que le sean asignadas por el Presidente/a de la República o el Secretario/a Nacional.

**Art. 4.-** El presente Acuerdo entrará en vigencia a partir de la fecha de su suscripción, sin perjuicio de su promulgación en el Registro Oficial.

Comuníquese y publíquese.

Dado en la ciudad de San Francisco de Quito, Distrito Metropolitano, al primer día del mes de octubre del año 2013.

f.) Dr. Leonardo Berrezueta Carrión, Secretario General de la Presidencia de la República.

**No. SGPR-2013-0007** 

## **EL SECRETARIO GENERAL DE LA PRESIDENCIA DE LA REPÚBLICA**

#### **Considerando:**

Que, la Embajada de la República de Israel invitó a la señora psicóloga Glenda Roxana Soto Rubio, Subsecretaria General de la Presidencia de la República, para participar en la Conferencia Internacional de Mujeres Líderes sobre la Agenda Posterior a 2015 y Objetivos del Desarrollo Sostenible: Asegurar la Centralidad e Igualdad de Género y Empoderamiento de la Mujer en el Próximo Marco de Actividades; la que se realizará en las ciudades de Haifa y Jerusalém, desde el 3 al 8 de noviembre del presente año;

Que, mediante Memorando Nro. PR-SSGPR-2013-000235- M, de fecha 24 de octubre de 2013, la señora psicóloga Glenda Roxana Soto Rubio, Subsecretaria General de la Presidencia de la República, solicita autorización para asistir a la Conferencia Internacional antes referida en comisión de servicios, soportando su solicitud en lo dispuesto en el artículo 208 del Reglamento General a la Ley Orgánica del Servicio Público; así como en la utilidad de la misma en su desempeño laboral, considerando que uno de los objetivos del Gobierno Nacional es la búsqueda de la igualdad de género;

Que, mediante sumilla inserta en el Memorando Nro. PR-SSGPR-2013-000235-M, el señor doctor Leonardo Berrezueta Carrión, Secretario General de la Presidencia de

la República, autorizó la solicitud hecha por la señora psicóloga Glenda Roxana Soto Rubio, Subsecretaria General de la Presidencia de la República; de igual forma en el mismo acto dispone se encargue por subrogación la Subsecretaría General de la Secretaría General de la Presidencia de la República al señor licenciado Miguel Ángel Montalvo Arias;

Que, el artículo 208 del Reglamento General a la Ley Orgánica del Servicio Público establece que cuando una servidora o servidor de libre nombramiento o remoción se desplace a cumplir tareas oficiales de capacitación y/o actualización de conocimientos en reuniones, conferencias o visitas de observación dentro o fuera del país, se le concederá comisión de servicios con remuneración;

Que, el artículo 126 de la Ley Orgánica del Servicio Público establece la facultad de que la autoridad competente ordene la subrogación del ejercicio de un puesto del nivel jerárquico superior, cuyo titular se encuentre legalmente ausente;

Que, en ejercicio de las facultades y atribuciones conferidas en el artículo 6, númerales 8 y 9, del Decreto Ejecutivo No. 3 que establece" ...La Secretaría General de la Presidencia, tendrá las siguientes atribuciones: ...8. Dirigir y autorizar la marcha administrativa y financiera de la Presidencia de la República, para lo cual podrá expedir, conforme la normativa vigente, acuerdos, resoluciones, órdenes, instructivos y disposiciones, así como autorizar todos los actos y contratos necesarios para la gestión de la Presidencia de la República. ...9. Nombrar y remover a los servidores públicos que prestan sus servicios en la Presidencia de la República, con excepción de aquellos cuyo nombramiento corresponde al Presidente de la República...".

#### **Acuerda:**

**Primero.-** Autorizar la comisión de servicios con remuneración de la señora psicóloga Glenda Roxana Soto Rubio, Subsecretaria General de la Presidencia de la República; dicha comisión se concede desde el 30 de octubre al 10 de noviembre de 2013 inclusive, para el traslado hasta y desde las ciudades de Haifa y Jerusalém de la República de Israel, lugares donde se realizará la conferencia entre el 3 y el 8 de noviembre de 2013.

**Segundo.-** Encargar por subrogación la Subsecretaría General de la Secretaría General de la Presidencia de la República al señor licenciado Miguel Ángel Montalvo Arias.

**Tercero.-** Este Acuerdo entrará en vigencia a partir de la presente fecha, sin perjuicio de su publicación en el Registro Oficial.

Dado y Firmado en el Despacho Principal de la Secretaría General de la Presidencia de la República, en la ciudad de Quito D.M., a venticinco días del mes de octubre de 2013.

f.) Dr. Leonardo Berrezueta Carrión, Secretario General de la Presidencia de República.

## **CORPORACIÓN NACIONAL DE TELECOMUNICACIONES CNT EP.**

#### **No. CNT EP.-GG-002-2014**

## **EL GERENTE GENERAL DE LA CORPORACIÓN NACIONAL DE TELECOMUNICACIONES CNT EP.**

#### **Considerando:**

Que, al amparo de lo dispuesto en el artículo 315 de la Constitución de la República del Ecuador y, lo establecido en el numeral 1 del artículo 5 de la Ley Orgánica de Empresas Públicas, se creó la Empresa Pública Corporación Nacional de Telecomunicaciones, CNT EP., mediante Decreto Ejecutivo No. 218 de 14 de enero del 2010, publicado en el Registro Oficial No. 122 de 3 de febrero del 2010;

Que, el inciso final del artículo 942 de la Codificación del Código de Procedimiento Civil, agregado por la Tercera Disposición de la Ley de Fomento Ambiental y Optimización de los Ingresos del Estado, publicada en el Suplemento del Registro Oficial No. 583 de 24 de noviembre de 2011, entre otras reformas, dispone y ratifica que los servidores y servidoras recaudadores que ejercen el procedimiento coactivo tienen la calidad de Jueces Especiales, denominándoselos Jueces de Coactiva;

Que, la Ley Orgánica de Empresas Públicas, faculta al Gerente General en el artículo 11, numeral 16, el ejercicio de la jurisdicción coactiva en forma directa o a través de su delegado;

Que, la Disposición General Cuarta de la Ley Orgánica de Empresas Públicas, establece que las empresas públicas, para la recaudación de los valores adeudados por sus clientes, usuarios o consumidores, gozan de jurisdicción coactiva, que se la ejercerá de conformidad con la reglamentación interna de la empresa pública y demás normativa conexa;

Que, es necesario reformar el Reglamento para el Ejercicio de la Jurisdicción Coactiva de la Corporación Nacional de Telecomunicaciones – CNT EP., expedido mediante Resolución No. CNT EP.-GG-00020-2012, publicado en el Suplemento del Registro Oficial No. 730 de 22 de junio de  $2012$ ; y,

En ejercicio de las atribuciones previstas en el artículo 11, numeral 8, de la Ley Orgánica de Empresas Públicas, resuelve expedir el siguiente:

**REGLAMENTO PARA EL EJERCICIO DE LA JURISDICCIÓN COACTIVA DE LA CORPORACIÓN NACIONAL DE TELECOMUNICACIONES - CNT EP.** 

#### **TÍTULO I**

## **ÁMBITO DE APLICACIÓN**

**Artículo 1.-** El presente Reglamento norma el ejercicio de la jurisdicción coactiva por parte de la Corporación

Nacional de Telecomunicaciones - CNT EP., en adelante CNT EP., para la recuperación de los valores adeudados a la empresa pública, a nivel Nacional.

#### **TÍTULO II**

#### **NORMAS PARA EL EJERCICIO DE LA JURISDICCIÓN COACTIVA**

**Artículo 2.-** La Disposición General Cuarta de la Ley Orgánica de Empresas Públicas, establece que las empresas públicas, para la recaudación de los valores adeudados por sus clientes, usuarios o consumidores, gozan de jurisdicción coactiva, que se la ejercerá de conformidad con la reglamentación interna de la empresa pública y demás normativa conexa.

**Artículo 3.-** El ejercicio de la jurisdicción coactiva, se aplicará con sujeción a la Disposición General Cuarta de la Ley Orgánica de Empresas Públicas, a las disposiciones pertinentes de la Sección 30ª de la Jurisdicción Coactiva de la Codificación del Código de Procedimiento Civil y sus reformas, a este Reglamento para el Ejercicio de la Jurisdicción Coactiva de la Corporación Nacional de Telecomunicaciones CNT EP.; y, de manera supletoria a las demás disposiciones aplicables.

#### **TÍTULO III**

#### **DE LA DELEGACIÓN Y COMPETENCIA**

**Artículo 4.-** El Gerente General de la CNT EP., en su calidad de representante legal de la empresa, ejerce la Jurisdicción Coactiva por sí o por medio de su delegado; por lo que, en uso de sus atribuciones legalmente conferidas, delega el ejercicio de la jurisdicción coactiva, en forma expresa y sin necesidad de poder especial o de ningún otro documento, a nivel nacional, al Jefe Nacional de Coactiva, a denominarse para efectos del proceso coactivo, el Juez Nacional de Coactiva; y, a nivel provincial, a los Gerentes – Administradores Regionales o Provinciales, a denominarse para efectos del proceso coactivo, Jueces Provinciales de Coactiva, quienes serán responsables de sus actuaciones, dentro de su respectiva circunscripción territorial.

Esta delegación expresa, será suficiente para el ejercicio de la jurisdicción coactiva por parte de los Jueces Nacional y Provinciales de Coactiva, a nombre de la Corporación Nacional de Telecomunicaciones CNT EP.

En caso de ausencia temporal del Juez Nacional de Coactiva o del Juez Provincial de Coactiva, actuarán en estas calidades los servidores que fueren encargados para el ejercicio de las funciones de Jefe Nacional de Coactiva o de Gerente - Administrador Regional o Provincial, según corresponda.

El Gerente General de la CNT EP., como representante legal de la empresa, podrá también delegar mediante Resolución, el ejercicio de la jurisdicción coactiva, a uno o más servidores de la CNT EP., que no sean los Gerentes - Administradores de las Agencias Regionales o Provinciales, para que actúen como Jueces Provinciales de Coactiva.

#### **TÍTULO IV**

## **DEL JUZGADO NACIONAL Y JUZGADOS PROVINCIALES DE COACTIVA**

## **CAPÍTULO I**

#### **DEL JUEZ NACIONAL DE COACTIVA**

**Artículo 5.-** El Juzgado Nacional de Coactiva estará liderado por un Juez Nacional de Coactiva con nivel de Jefe Nacional, el mismo que se encarga de supervisar, coordinar y evaluar el aspecto procesal y administrativo en las acciones de juzgamiento coactivo, que llevan adelante los Juzgados Nacional y Provinciales de Coactiva, a través de sus jueces.

**Artículo 6.-** Son atribuciones del Juez Nacional de Coactiva, las determinadas en el Reglamento Orgánico Funcional de la CNT EP., y las siguientes:

- a) Ejercer en la provincia de Pichincha, a nombre de la Corporación Nacional de Telecomunicaciones CNT EP., la jurisdicción coactiva; y, en las demás provincias a nivel nacional, cuando éste así lo resuelva;
- b) Supervisar el aspecto procesal y administrativo en las acciones de juzgamiento coactivo a nivel nacional;
- c) Supervisar que se lleve un inventario actualizado de los procesos de coactiva a nivel nacional;
- d) Presentar periódicamente a la Gerencia Nacional Financiera Administrativa, los resultados de la gestión coactiva;
- e) Designar al Secretario Abogado y demás servidores necesarios para el desarrollo del proceso coactivo, conforme al presente Reglamento;
- f) Proponer a la Gerencia Nacional Financiera Administrativa de la CNT EP., la depuración de la cartera incobrable, conforme la legislación ecuatoriana, las normas internas de la empresa y demás situaciones particulares de cada caso; y,
- g) Las demás que le faculta la ley y este Reglamento.

## **CAPÍTULO II**

## **DE LOS JUECES PROVINCIALES DE COACTIVA**

**Artículo 7.-** Los Juzgados Provinciales de Coactiva estarán liderados por los Jueces Provinciales de Coactiva, quienes reportarán al Jefe Nacional de Coactiva y se encargarán de supervisar, coordinar y evaluar el aspecto procesal y administrativo en las acciones de ejecución del procedimiento coactivo, que llevan adelante sus respectivos Juzgados Provinciales de Coactiva.

**Artículo 8.-** Son atribuciones de los Jueces Provinciales de Coactiva, las siguientes:

- a) Ejercer en el ámbito provincial a nombre de la Corporación Nacional de Telecomunicaciones CNT EP., la jurisdicción coactiva;
- b) Informar por escrito mensualmente al Juez Nacional de Coactiva sobre: juicios coactivos iniciados, estado de cada juicio coactivo, recuperación total mensual efectuada, resultados de su gestión, retenciones, secuestros, embargos, remates y otras medidas efectuadas; y, juicios coactivos concluidos y archivados;
- c) Supervisar el aspecto procesal y administrativo en las acciones de juzgamiento coactivo a nivel provincial;
- d) Llevar un inventario actualizado de los procesos de coactiva a nivel provincial;
- e) Remitir a la Jefatura Nacional de Coactiva, copias de las actas o cualquier documentación o información que le sea requerida;
- f) Proponer al Jefe Nacional de Coactiva, la depuración de la cartera incobrable, conforme la legislación ecuatoriana, las normas internas de la empresa y demás situaciones particulares de cada caso, quien a su vez procederá conforme lo determina el artículo 6, literal f) de este Reglamento; y,
- g) Las demás que le faculta la ley y este Reglamento.

**Artículo 9.-** El proceso coactivo será apoyado por los servidores de la Corporación Nacional de Telecomunicaciones CNT EP., y otras personas que el Juez de Coactiva requiera para que intervengan en el mismo, sean contratados o designados para tal efecto, conforme a lo dispuesto en este Reglamento.

**Artículo 10.-** El Juez Nacional o los Jueces Provinciales de Coactiva, deberán excusarse del conocimiento del juicio coactivo, por impedimento legal, cuando se verifiquen los siguientes motivos:

- 1. Ser cónyuge o conviviente en unión de hecho o pariente dentro del cuarto grado de consanguinidad o segundo de afinidad, del coactivado, de su representante legal o de su mandatario;
- 2. Ser acreedor, deudor, garante, asignatario, empleador o socio del coactivado, salvo cuando lo fuere de las entidades del sector público, de las instituciones del sistema financiero, o cooperativas que se haya iniciado juicio coactivo. Habrá lugar a la excusa establecida en este número sólo cuando conste el crédito por documento público o por documento privado reconocido o inscrito, con fecha anterior al juicio;

En caso de impedimento o excusa del Juez Nacional de Coactiva, le reemplazará el servidor de la Corporación Nacional de Telecomunicaciones CNT EP., que sea designado por el Gerente General; y en caso de impedimento o excusa del Juez Provincial de Coactiva, le reemplazará el servidor de la Corporación Nacional de Telecomunicaciones CNT EP., que será designado por el Juez Nacional de Coactiva.

## **CAPÍTULO III**

## **DE LOS SECRETARIOS - ABOGADOS DEL JUZGADO DE COACTIVA**

**Artículo 11.-** En el ejercicio de la jurisdicción coactiva, actuarán en calidad de Secretarios – Abogados de Coactiva, el Secretario del Juzgado Nacional de Coactiva y/o los Secretarios – Abogados de los Juzgados Provinciales de Coactiva y/o los Secretarios – Abogados Externos de Coactiva, quienes impulsarán los procesos coactivos e informarán de su actuación al Juez Nacional o Provincial de Coactiva, correspondiente; y, para el caso de los Secretarios-Abogados Externos de Coactiva contratados, reportarán además al Administrador del Contrato, quién será el responsable de las acciones u omisiones dentro del proceso coactivo.

Podrán también actuar como Secretarios Abogados impulsores del proceso coactivo, los servidores de la Corporación Nacional de Telecomunicaciones CNT EP., que el Juez Nacional o Provincial de Coactiva designe.

**Artículo 12.-** Actuarán en calidad de Secretario-Abogado del Juzgado Nacional de Coactiva y Secretarios-Abogados de los Juzgados Provinciales de Coactiva de Guayas y Manabí, los servidores nombrados para el efecto. Para el caso de los Juzgados Provinciales de Coactiva, que no tengan Secretario Abogado nombrado, actuarán en tal calidad los Analistas Legales de las Agencias Regionales o Provinciales o el profesional de Derecho designado por el Juez Nacional de Coactiva, a pedido del Juez Provincial de Coactiva, para el cumplimiento de esta actividad.

Para los casos en los cuales la empresa contrate Secretarios-Abogados Externos de Coactiva, mediante la modalidad de prestación de servicios profesionales por honorarios, le corresponde tal contratación al Gerente General o su delegado el Jefe Nacional de Coactiva. Dicha contratación, no generará relación de dependencia con la CNT EP., y percibirán honorarios de acuerdo con lo establecido en el presente Reglamento. Las condiciones contractuales serán fijadas por la CNT EP.

El Juez Nacional de Coactiva establecerá los criterios y parámetros para calificación de documentos presentados, previo a la contratación, de los Secretarios-Abogados Externos de Coactiva.

**Artículo 13.-** Para el ejercicio de la función de Secretario-Abogado del Juzgado Nacional de Coactiva y de Secretario-Abogado de cada Juzgado Provincial de Coactiva, se requiere tener el título de Doctor en Jurisprudencia o Abogado. Para el ejercicio de la función de Secretario-Abogado Externo por honorarios, además del título de Doctor en Jurisprudencia o Abogado, se requiere estar habilitado para el libre ejercicio de la profesión.

**Artículo 14.-** Es obligación del Secretario-Abogado de Coactiva, guardar absoluta reserva y sigilo respecto a los procesos que conozca en razón de su gestión. En caso del Secretario-Abogado Externo de Coactiva, la obligación de reserva y sigilo no aplica con respecto a la información que debe ser proporcionada al Juez Nacional o Provincial de Coactiva o su delegado, a los Secretarios de los Juzgados de Coactiva y a los Administradores de los Contratos.

**Artículo 15.-** La designación del Secretario-Abogado de Coactiva, en el auto de pago tendrá vigencia hasta que el proceso coactivo concluya o hasta que el Juez Nacional o Provincial de Coactiva dicte la respectiva providencia, disponiendo el reemplazo del mismo. Para el caso específico de Secretarios Abogados Externos, el contrato por honorarios profesionales podrá terminarse en cualquier momento, por las causas que en dicho contrato se determinen, luego de lo cual el Juez Nacional o Provincial de Coactiva procederá a la emisión de la correspondiente providencia que dispone su reemplazo.

## **CAPÍTULO IV**

## **DEL LIQUIDADOR DE COACTIVA**

**Artículo 16.-** Actuarán en calidad de Liquidador del Juzgado Nacional de Coactiva y Liquidadores de los Juzgados Provinciales de Coactiva de Guayas y Manabí, los servidores nombrados para el efecto; para el caso de los Liquidadores de los demás Juzgados Provinciales de Coactiva, serán los Jefes Administrativos Financieros de las Agencias Regionales o Provinciales, quienes actuarán sin necesidad de que el Juez Nacional de Coactiva expida la respectiva designación, por cuanto la calidad de Jefes Financieros Administrativos, faculta la actuación como Liquidadores de los respectivos Juzgados Provinciales de Coactiva.

En caso de ausencia temporal o definitiva del Liquidador, el Juez Nacional de Coactiva, directamente, o a petición del Juez Provincial de Coactiva, podrá designar transitoriamente, al servidor que lo reemplace, hasta que se ejecute el nombramiento o contrato que corresponda, acorde a la normativa vigente de Gestión de Talento Humano de CNT EP.

**Artículo 17.-** El Liquidador de Coactiva, entregará al Juez Nacional o Provincial de Coactiva, un informe de su gestión cuando sea requerido por dicha autoridad.

## **CAPÍTULO V**

## **DEL DEPOSITARIO JUDICIAL**

**Artículo 18.-** Actuarán en calidad de Depositarios Judiciales Internos del Juzgado Nacional de Coactiva y de los Juzgados Provinciales de Coactiva de Guayas y Manabí, los servidores nombrados para el efecto; para el caso de los Depositarios Judiciales Internos de los demás Juzgados Provinciales de Coactiva, serán los designados por el Juez Nacional de Coactiva, a petición del Juez Provincial de Coactiva. Los Depositarios Judiciales tendrán responsabilidad personal, civil y penal, por el depósito, custodia y conservación de los bienes de toda clase que reciban en ejercicio de sus funciones.

**Artículo 19.-** En caso de que el Juez Nacional de Coactiva considere necesario, podrá designar como Depositario Judicial Interno a un servidor de la respectiva Agencia Regional o Provincial, de la Corporación Nacional de

Telecomunicaciones CNT EP., para el cumplimiento de esta actividad, en ausencia de su titular, quien tendrá responsabilidad personal, civil y penal, por el depósito, custodia y conservación de los bienes de toda clase que reciban en ejercicio de sus funciones, durante el tiempo que dure el encargo.

El Juez Nacional o Provincial de Coactiva, también podrá designar como Depositario Judicial externo, a personas que no pertenezcan a la CNT EP., en cuyo caso los honorarios se fijarán considerando lo establecido en este Reglamento, valores que se cargarán a la cuenta del coactivado.

**Artículo 20.-** Los Depositarios Judiciales observarán las atribuciones y responsabilidades previstas en el Código Orgánico de la Función Judicial, en el Capítulo III del Reglamento para el Funcionamiento de las Oficinas de Alguaciles y Depositarios Judiciales, en las Normas para la Fijación de los Derechos que corresponden a los Depositarios Judiciales, y demás normativa vigente.

**Artículo 21.-** El Depositario Judicial entregará al Juez Nacional o Provincial de Coactiva, un informe mensual de su gestión o cuando sea requerido.

**Artículo 22.-** El Juez Nacional o Provincial de Coactiva, en providencia podrá suspender en forma inmediata, al Depositario Judicial Interno nombrado o designado, que haya actuado en forma negligente en el ejercicio de sus funciones; y, solicitará a la Gerencia Nacional de Desarrollo Organizacional, inicie el proceso legal correspondiente para proceder a sancionar conforme a la normativa interna.

Para el caso de Depositarios Judiciales Externos, el Juez Nacional o Provincial de Coactiva, mediante providencia, podrá dejar sin efecto la designación realizada, cuando el Depositario Judicial haya actuado negligentemente, sin perjuicio de las acciones legales a las que hubiere lugar.

#### **CAPÍTULO VI**

## **DEL RECAUDADOR DE COACTIVA**

**Artículo 23.-** Actuarán en calidad de Recaudadores del Juzgado Nacional de Coactiva y del Juzgado Provincial de Coactiva de Guayas, los servidores nombrados para el efecto; para el caso de los Recaudadores de los demás Juzgados Provinciales de Coactiva, serán los servidores designados por el Juez Nacional de Coactiva, a petición de los Jueces Provinciales de Coactiva. Los Recaudadores deberán realizar la recaudación de los valores que consten en las respectivas liquidaciones realizadas por los Liquidadores de Coactiva.

**Artículo 24.-** El Recaudador de Coactiva, entregará un informe mensual de su gestión al Juez Nacional o Provincial de Coactiva o cuando sea requerido.

#### **TÍTULO V**

## **DEL TÍTULO DE CRÉDITO Y LA ORDEN DE COBRO**

**Artículo 25.-** En conformidad con lo dispuesto en los artículos 945 y 946 de la Codificación del Código de

Procedimiento Civil, la jurisdicción coactiva se ejercerá aparejando el respectivo Título de Crédito y fundado en la Orden de Cobro, legalmente emitidos por la Gerencia Financiera, la Gerencia Financiera Administrativa Guayas, la Jefatura Financiera Administrativa, o su delegado.

## **CAPÍTULO I**

#### **DEL TÍTULO DE CRÉDITO**

**Artículo 26.-** El título de crédito será emitido por la Gerencia Financiera, la Gerencia Financiera Administrativa Guayas o las Jefaturas Financieras Administrativas, según corresponda, o sus delegados, fundamentado en los siguientes documentos:

- a) Facturas;
- b) Títulos ejecutivos;
- c) Instrumentos públicos;
- d) Cartas de pago;
- e) Asientos y libros de contabilidad; y,
- f) Los demás que determine la ley.

**Artículo 27.-** El Título de Crédito contendrá:

- a) Denominación de la empresa pública emisora del título de crédito "Corporación Nacional de Telecomunicaciones CNT EP." y del área que lo emite "Gerencia Financiera", "Gerencia Financiera Administrativa del Guayas " o "Jefatura Financiera Administrativa", según corresponda;
- b) Número, código y año que le corresponda;
- c) Lugar y fecha de la emisión;
- d) Nombres y apellidos de la persona natural, razón social o denominación de la persona jurídica de derecho privado o público, que se identifique como deudor;
- e) El domicilio del deudor, que consta en los registros de la CNT EP.;
- f) Concepto o servicio por el que se emite;
- g) Valor de la obligación;
- h) Plazo para el pago;
- i) La indicación de que se cobrarán los intereses liquidados a la fecha efectiva del pago; y,
- j) Firma original, digitalizada o electrónica, acorde al desarrollo tecnológico que la CNT EP., vaya implementando, del Gerente Financiero, Gerente Financiero Administrativo Guayas o Jefes Financieros Administrativos, según corresponda, o su respectivo delegado conforme lo indicado en este Reglamento.

La falta de los requisitos establecidos en los literales e), e i), no causarán la nulidad del Título de Crédito.

La notificación del Título de Crédito se la realizará en la etapa de cobranza extrajudicial, por cualquier medio, en la dirección que consta en los registros de la CNT EP., u otra, de ser conocida; o, por una publicación en uno de los medios de comunicación escritos. No obstante, la imposibilidad de notificación con el título de crédito, al deudor, no detendrá el inicio de la acción coactiva.

El Título de Crédito notificado se mantendrá en las unidades financieras correspondientes. El Gerente Financiero, Gerente Financiero Administrativo Guayas o Jefe Financiero Administrativo, según corresponda o su delegado, quién actuará por orden expresa suscrita por la referida autoridad, certificará con firma original, digitalizada o electrónica, según sea el caso, la copia del Título de Crédito notificado y sus anexos, para el inicio del juicio coactivo.

## **CAPÍTULO II**

#### **DE LA ORDEN DE COBRO**

**Artículo 28.-** La orden de cobro será emitida por la Gerencia Financiera, la Gerencia Financiera Administrativa Guayas o las Jefaturas Financieras Administrativas, según corresponda, o sus delegados.

**Artículo 29.-** La orden de cobro contendrá:

- a) Denominación de la empresa pública emisora de la orden de cobro "Corporación Nacional de Telecomunicaciones CNT EP." y del área que lo emite "Gerencia Financiera", "Gerencia Financiera Administrativa Guayas" o "Jefatura Financiera Administrativa", según corresponda";
- b) Número, código y año que le corresponda;
- c) Lugar y fecha de la emisión;
- d) Determinación del Juez Nacional o Provincial de Coactiva correspondiente al cual se remite;
- e) Nombres y apellidos de la persona natural, razón social o denominación de la persona jurídica de derecho privado o público, que se identifique como deudor;
- f) Valor de la obligación;
- g) La indicación de que se cobrarán los intereses;
- h) Certificación de que se ha agotado la etapa de recuperación extrajudicial de la deuda; e,
- i) Firma original, digitalizada o electrónica, del Gerente Financiero, Gerente Financiero Administrativo Guayas, o Jefe Financiero Administrativo, según corresponda, o su respectivo delegado.

#### **CAPÍTULO III**

## **DE LA RECEPCIÓN Y DISTRIBUCIÓN DE LAS ÓRDENES DE COBRO Y TÍTULOS DE CRÉDITO**

**Artículo 30.-** El Juez Nacional o Provincial de Coactiva, receptará las ordenes de cobro y títulos de crédito, que remitan la Gerencia Financiera, la Gerencia Financiera Administrativa Guayas o la Jefatura Financiera Administrativa, y dispondrá al Secretario – Abogado Interno, que verifique que estos documentos contengan los datos señalados en los artículos 27 y 29, de este Reglamento.

Una vez verificadas y aceptadas las ordenes de cobro y los títulos de crédito, el Juez Nacional o Provincial de Coactiva, el Secretario – Abogado Interno y el Gerente Financiero, Gerente Financiero Administrativo Guayas o Jefe Financiero Administrativo, o su delegado, suscribirán conjuntamente el acta de entrega recepción respectiva.

**Artículo 31.-** El Juez Nacional o Provincial de Coactiva, a su criterio, conjuntamente con el Secretario – Abogado Interno, procederá a distribuir las Órdenes de Cobro y sus respectivos Títulos de Crédito, a los Secretarios - Abogados impulsores, para el inicio de los juicios coactivos; de dicha distribución, se dejará constancia mediante la suscripción de dos ejemplares del acta de entrega-recepción.

#### **TÍTULO VI**

#### **DEL PROCESO COACTIVO**

#### **CAPÍTULO I**

#### **DEL AUTO DE PAGO**

**Artículo 32.-** El Juez Nacional o Provincial de Coactiva dictará el respectivo auto de pago, conforme lo dispone el artículo 951 de la Codificación del Código de Procedimiento Civil.

**Artículo 33.-** En el auto de pago o en cualquier tiempo antes del remate, se podrá dictar las medidas cautelares que estime necesarias, previstas en los artículos 421 y 422 de la Codificación del Código de Procedimiento Civil.

**Artículo 34.-** El auto de pago contendrá:

- a) Denominación de la empresa pública "Corporación Nacional de Telecomunicaciones CNT EP.";
- b) Número, código y año del juicio coactivo que corresponda;
- c) Identificación del Juzgado Nacional de Coactiva o Juzgado Provincial de Coactiva, según corresponda;
- d) Lugar, fecha y hora de emisión;
- e) Determinación de la orden de cobro y del título de crédito;
- f) Identificación del deudor o deudores;
- g) Valor del capital adeudado;
- h) Medidas cautelares;
- i) Designación del Secretario-Abogado Impulsor de Coactiva;
- j) Firma del Juez Nacional o Provincial de Coactiva; y,
- k) Firma del Secretario-Abogado Impulsor de Coactiva.

## **CAPÍTULO II**

## **DE LA CITACIÓN Y NOTIFICACIONES EN EL PROCEDIMIENTO COACTIVO**

**Artículo 35.-** Emitido el auto de pago, el Juez Nacional o Provincial de Coactiva, dispondrá se proceda con la citación al coactivado, que se llevará a efecto, conforme a las disposiciones de la Codificación del Código de Procedimiento Civil, debiendo sentarse la (s) correspondiente (s) razón (es) de citación en el proceso, por parte del Secretario – Abogado Impulsor o por el Citador del Juzgado Nacional o Provincial de Coactiva, según el caso.

En los casos en que deba citarse mediante publicaciones en un periódico de amplia circulación, el Secretario – Abogado Impulsor del juicio coactivo o el Citador del Juzgado Nacional o Provincial de Coactiva, según el caso, sentará la razón respectiva con la afirmación, bajo juramento, de la imposibilidad de determinar la individualidad o residencia del coactivado a quién deba citarse.

La citación mediante publicaciones, podrá realizarse en forma colectiva.

**Artículo 36.-** Las notificaciones que correspondan, se efectuarán de conformidad con lo establecido en la Codificación del Código de Procedimiento Civil. La falta de señalamiento de domicilio judicial por parte del coactivado, imposibilitará la notificación de las providencias y demás actos procesales posteriores y la acción continuará en rebeldía, señalando en cada providencia la imposibilidad de notificación.

## **CAPÍTULO III**

## **DE LA DIMISIÓN DE BIENES**

**Artículo 37.-** Citado con el Auto de Pago, el coactivado puede pagar o dimitir bienes; en este caso, el Juez Nacional o Provincial de Coactiva, a su juicio y precautelando los intereses de la empresa, se reserva la facultad de aceptar o no dicha dimisión de bienes.

**Artículo 38.-** Previo a la aceptación de la dimisión de bienes, el Juez Nacional o Provincial de Coactiva, dispondrá el avalúo del bien o bienes a ser dimitidos; para el efecto, nombrará un perito avaluador, cuya designación se la realizará del listado de peritos acreditados por el Consejo de la Judicatura, tomando en cuenta la especialización y el bien materia del avalúo; para el pago de

sus honorarios se aplicará la normativa que rige las Actuaciones y Tabla de Honorarios de los Peritos en lo Civil, dentro de la Función Judicial.

**Artículo 39.-** El Juez Nacional o Provincial de Coactiva, no aceptará los bienes dimitidos por el coactivado, en los siguientes casos:

- a) Si éste considera que los bienes dimitidos no son convenientes para los intereses de la CNT EP.;
- b) Si la dimisión fuere maliciosa; o,
- c) Si de la constatación física y visual se determinare un evidente deterioro o ruina de dichos bienes.

## **CAPÍTULO IV**

#### **DE LA LIQUIDACIÓN, PAGO Y DE LA RECAUDACIÓN**

## **PARÁGRAFO 1**

## **DE LA LIQUIDACIÓN**

**Artículo 40.-** El Liquidador del Juzgado Nacional o Provincial de Coactiva, practicará la correspondiente liquidación de los valores adeudados, que contendrá:

- a) Denominación de la empresa pública "Corporación Nacional de Telecomunicaciones CNT EP.";
- b) Código, número y año de la Liquidación;
- c) Nombres completos del coactivado;
- d) Código, número y año del Título de Crédito, cuyo pago se persigue;
- e) Fecha de vencimiento de la obligación;
- f) Fecha de corte de la liquidación;
- g) Detalle del valor del capital adeudado;
- h) Intereses;
- i) Honorarios profesionales;
- j) Derechos y aranceles, de lo que corresponda;
- k) Gastos procesales y costas judiciales y, en lo que corresponda; y,
- l) Otros valores adicionales que genere la obligación.

#### **PARÁGRAFO 2**

#### **DEL PAGO**

**Artículo 41.-** El pago de la totalidad de los valores adeudados a la Corporación Nacional de Telecomunicaciones CNT EP., por parte del coactivado, extingue la obligación de conformidad con lo establecido en el artículo 1583 numeral 2, de la Codificación del Código Civil.

**Artículo 42.-** En aquellos casos en que el coactivado solicite se le concedan facilidades de pago, el Juez Nacional o Provincial de Coactiva, a su discreción y verificando la conveniencia para los intereses de la CNT EP.; mediante providencia autorizará la concesión de dichas facilidades.

**Artículo 43.-** Las cuotas fijadas a través de las facilidades de pago autorizadas, se destinarán a los siguientes rubros, en el orden que se indica:

- a) Intereses;
- b) Valor por capital;
- c) Honorarios profesionales;
- d) Derechos y aranceles, de lo que corresponda;
- e) Gastos procesales y costas judiciales; y,
- f) Otros valores adicionales que genere la obligación.

Lo dispuesto en el literal c) de este artículo se aplicará con sujeción a lo señalado en el artículo 65 de este Reglamento.

**Artículo 44.-** El pago de los valores adeudados por el coactivado, podrá ser en dinero en efectivo, cheque de Gerencia o certificado, girados a la orden de la "Corporación Nacional de Telecomunicaciones CNT EP.", transferencia electrónica; y, tarjetas de crédito aceptadas por la CNT EP. La CNT EP., se reserva la facultad de aceptar otras modalidades de pago.

## **PARÁGRAFO 3**

## **DE LA RECAUDACIÓN**

**Artículo 45.-** El Juez Nacional o los Jueces Provinciales de Coactiva, a través de los Recaudadores de Coactiva, son los únicos competentes para recibir todo ingreso dentro del juicio coactivo. No podrán efectuar recaudaciones directas los Secretarios-Abogados de Coactiva, ni los demás encargados del juicio coactivo. Los valores recaudados, serán depositados en la cuenta bancaria que para el efecto fije la CNT EP., y registrados en los sistemas transaccionales de la misma, dentro de las veinte y cuatro (24) horas contadas desde su recepción.

La CNT EP., podrá implementar otros procedimientos y canales de recaudación; y, acreditación de los valores adeudados. Para estos casos, el Recaudador de Coactiva verificará que los valores se encuentren acreditados en la cuenta bancaria de la Corporación Nacional de Telecomunicaciones CNT EP., y registrados en los sistemas transaccionales empresa y emitirá el Comprobante de Recaudación.

En caso de incumplimiento de las obligaciones establecidas en este artículo, además de las sanciones determinadas en la normativa interna de la CNT EP., el Recaudador de Coactiva responsable, asumirá el interés por mora generado por cada día de retraso en la acreditación y registro de los valores recaudados.

**Artículo 46.-** El Recaudador de coactiva dejará constancia de la recaudación, mediante el comprobante respectivo, el que contendrá:

- a) Denominación de la Empresa Pública "Corporación Nacional de Telecomunicaciones CNT EP.";
- b) Número, código y año del Comprobante de Recaudación;
- c) Número, código y año de la Liquidación;
- d) Número, código y año del Juicio Coactivo;
- e) Nombres del Coactivado y número de cédula o RUC;
- f) Valor recaudado; y,
- g) Certificación de la acreditación de valores en la cuenta de CNT EP.

## **CAPÍTULO V**

## **DEL EMBARGO, AVALÚO Y REMATE DE BIENES**

**Artículo 47.-** Practicada la citación del juicio coactivo y si no se pagare la deuda o no se hubiere dimitido bienes en el término ordenado en el auto de pago, si la dimisión no fuere aceptada o si ésta no alcanzare para cubrir la obligación, el Juez Nacional o Provincial de Coactiva, ordenará el embargo de bienes muebles e inmuebles, para lo cual se preferirán los bienes muebles y los que fueron materia de las medidas cautelares ordenadas.

**Artículo 48.-** El Juez de Coactiva, podrá decretar el embargo de bienes inmuebles, de acuerdo a lo previsto en el artículo 423 de la Codificación del Código de Procedimiento Civil.

**Artículo 49.-** Para el caso de bienes previamente embargados, se observarán las reglas del artículo 956 de la Codificación del Código de Procedimiento Civil.

**Artículo 50.-** En la diligencia de embargo, el Depositario Judicial, procederá a suscribir tres ejemplares del acta respectiva sobre los bienes embargados, una que se incorporará al proceso; otra para el Depositario Judicial y la tercera para el coactivado.

**Artículo 51.-**Practicado el embargo o secuestro de bienes muebles e inmuebles, el Juez Nacional o Provincial de Coactiva, designará al perito avaluador, seleccionándolo del listado de peritos acreditados por el Consejo de la Judicatura, tomando en cuenta la especialización y el bien materia del avalúo. Los honorarios de los Peritos se sujetarán a la Normativa que rige las Actuaciones y Tabla de Honorarios de los Peritos en lo Civil, dentro de la Función Judicial.

**Artículo 52.-** Una vez realizado el secuestro o embargo de títulos valores, alhajas u objetos preciosos, el Depositario Judicial entregará a la Gerencia Financiera, Gerencia Financiera Administrativa Guayas o Jefatura Financiera Administrativa, según corresponda, de la CNT EP., para

que los mantenga en custodia. Cuando se aprehenda dinero, el Depositario Judicial entregará dicho valor al Recaudador del Juzgado de Coactiva, dentro de las veinte y cuatro (24) horas, de realizada la aprehensión. El Recaudador de Coactiva realizará el depósito de estos valores, en la cuenta que fije la Corporación Nacional de Telecomunicaciones - CNT EP., dentro de las siguientes veinte y cuatro (24) horas.

**Artículo 53.-** Al tenor del artículo 955 de la Codificación del Código de Procedimiento Civil, el procedimiento para el embargo, avalúo y remate de bienes, será el establecido en el juicio ejecutivo.

La calificación de postores para el remate, previsto en el artículo 457 de la Codificación del Código de Procedimiento Civil, se efectuará en conformidad con el instructivo expedido por la CNT EP.

**Artículo 54.-** Practicado el embargo de bienes muebles o inmuebles, en el juicio coactivo, puede procederse al remate conforme a las normas contenidas para el juicio ejecutivo, y será también facultativo de la CNT EP., para el caso de remate de bienes muebles, optar por la venta al martillo, en los términos señalados en el Código de Comercio. En este caso, el Juez de Coactiva dispondrá que se notifique a un martillador público.

**Artículo 55.-** Los gastos y costas incurridos en la administración, custodia y control de los bienes embargados y secuestrados en el juicio coactivo, serán cargados a la cuenta del coactivado, lo que se informará al Liquidador para que se incluyan en la liquidación respectiva.

## **CAPÍTULO VI**

## **DE LAS RESPONSABILIDADES, ADMINISTRACIÓN Y CONTROL DE LOS BIENES EMBARGADOS**

**Artículo 56.-** El embargo de los bienes que se haya decretado por el Juez Nacional o Provincial de Coactiva, lo realizará el Depositario Judicial quien, previo inventario en el que se hará constar el estado en que se encuentran esos bienes, los mantendrá en su custodia.

**Artículo 57.-** En relación a los bienes embargados dentro del procedimiento coactivo, la Gerencia Financiera, Gerencia Financiera Administrativa Guayas o Jefatura Financiera Administrativa, prestará las facilidades al Depositario Judicial, para preservar la integridad y buen estado de dichos bienes.

La Gerencia Financiera, Gerencia Financiera Administrativa Guayas o Jefatura Financiera Administrativa, según corresponda, será la responsable del control y seguimiento de las pólizas de seguros de los bienes embargados en los juicios coactivos, no asegurados por los coactivados y que se estimen necesarios contratarlas.

**Artículo 58.-** Le corresponde al Depositario Judicial, la responsabilidad de elaborar y mantener los inventarios actualizados de bienes embargados y secuestrados, su preservación, salvaguardia y protección adecuada.

En los casos que los bienes embargados y secuestrados, sean negocios en marcha, el Depositario Judicial vigilará que se mantengan rentables y con flujos permanentes hasta el remate o venta al martillo.

## **TÍTULO VII**

## **DEL JUICIO DE EXCEPCIONES A LA COACTIVA**

**Artículo 59.-** El coactivado, sus herederos o fiadores, podrán proponer excepciones a la coactiva ante el Juez competente, para lo cual se estará a lo dispuesto en el artículo 968 y siguientes, de la Codificación del Código de Procedimiento Civil.

**Artículo 60.-** Los juicios de excepciones a la coactiva, serán patrocinados por los señores Abogados de la Gerencia de Procedimientos Judiciales, de la Gerencia Jurídica Guayas; por el Analista Legal de la Agencia Regional o Provincial o por el Abogado contratado por el respectivo Gerente Regional o Provincial; quienes actuarán de forma oportuna, eficaz, eficiente y diligente en defensa de los intereses de la CNT EP., y mantendrán informado periódicamente al Juez Nacional o Jueces Provinciales de Coactiva, sobre las actuaciones y providencias emitidas en el juicio de excepciones a la coactiva.

**Artículo 61.-** Mientras el Juez Nacional o Provincial de Coactiva, no sea citado legalmente con el juicio de excepciones a la coactiva, se aplicará lo dispuesto en el artículo 970 de la Codificación del Código de Procedimiento Civil.

#### **TÍTULO VIII**

## **DE LAS TERCERÍAS EN EL JUICIO COACTIVO**

**Artículo 62.-** Para efectos de tercería coadyuvante y excluyente que se propusiere dentro del juicio coactivo, el Juez Nacional o Provincial de Coactiva observará las normas contenidas en la Sección 30ª de la Codificación del Código de Procedimiento Civil.

Si la proposición de tercería excluyente se la ha deducido para retardar el juicio coactivo, se solicitará al Juez competente que imponga una sanción al tercerista y a su Abogado patrocinador.

**Artículo 63.-** Las tercerías excluyentes propuestas en el juicio coactivo, serán patrocinadas por los Abogados de la Gerencia de Procedimientos Judiciales, de la Gerencia Jurídica Guayas; por el Analista Legal de la Agencia Regional o Provincial o por el Abogado contratado por el respectivo Gerente Regional o Provincial.

## **TÍTULO IX**

## **DE LOS GASTOS, COSTAS JUDICIALES Y HONORARIOS PROFESIONALES**

## **CAPÍTULO I**

## **DE LOS GASTOS Y COSTAS JUDICIALES**

**Artículo 64.-** Los gastos y costas que se generen en el trámite del juicio coactivo y los honorarios, sean estos de

Abogados externos, peritos, depositarios y otros, serán cargados a la cuenta del respectivo deudor, al tenor de lo que dispone el artículo 1587 de la Codificación del Código Civil y el artículo 965 de la Codificación del Código de Procedimiento Civil, debiendo en cada caso adjuntarse los justificativos legales correspondientes.

Los gastos en que incurran los Secretarios-Abogados Externos, necesarios para la gestión de cobro, tales como, pero sin limitarse a: movilización, personal a su cargo, recursos intelectuales y tiempo empleado, recursos materiales utilizados, impresiones, copias, estarán considerados dentro de los honorarios a percibir. De tal manera que para el respectivo reembolso al Secretario-Abogado Externo, solamente se consideran costas y gastos judiciales generados por la acción coactiva, a los siguientes justificativos: certificados, copias notariadas, certificadas y compulsas, derechos de certificación y de inscripción en los correspondientes registros; y, otros documentos de carácter legal, debidamente justificados.

Los justificativos originales por gastos y costas judiciales, deberán ser presentados al Juzgado de Coactiva, dentro de las cuarenta y ocho (48) horas posteriores de haberse generado.

## **CAPÍTULO II**

## **DEL HONORARIO DEL SECRETARIO – ABOGADO EXTERNO**

**Artículo 65.-** El Secretario-Abogado Externo, percibirá como honorarios los valores correspondientes al porcentaje para cada uno de los niveles de la siguiente tabla y calculados en base al valor total recuperado por concepto de capital vencido e intereses, por cada proceso coactivo:

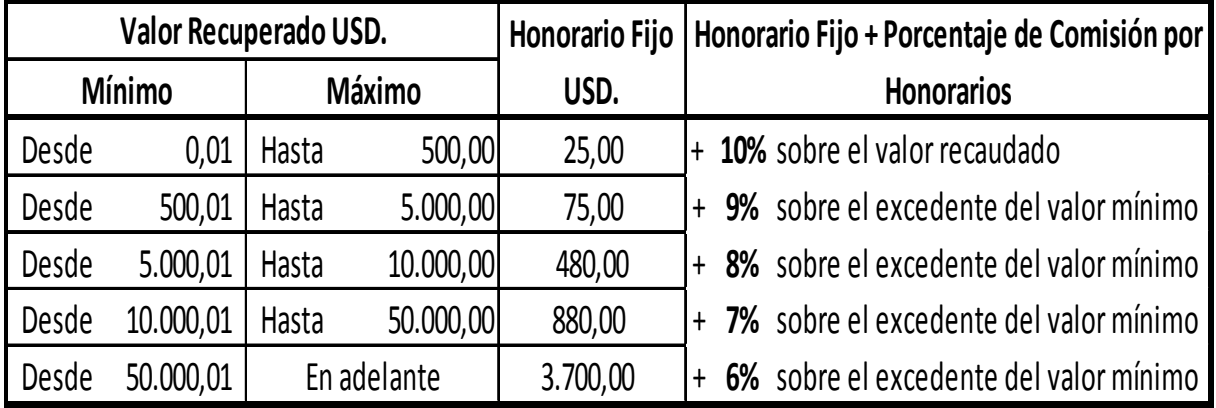

Si la recuperación se diere mediante fórmulas de arreglo como facilidades de pago a través de pagos parciales aceptados u otras a favor de la CNT EP., el valor del honorario será el establecido en la tabla antes indicada. En este caso, la cancelación de honorarios al Secretario-Abogado Externo, se lo realizará una vez ingresada la última cuota de los pagos parciales.

Sin perjuicio del cumplimiento de lo establecido en el artículo 64, inciso final, de este Reglamento, estos valores y honorarios profesionales serán cancelados a la culminación del juicio coactivo, lo cual ocurrirá cuando la recuperación fuere de la totalidad de la deuda y siempre que se encuentren tales valores efectivamente ingresados en la cuenta designada por la CNT EP., y registrados en los sistemas transaccionales de la CNT EP., previo el cumplimiento de los siguientes requisitos:

- a) Providencia de archivo de la causa;
- b) Oficios de levantamiento de medidas cautelares;
- c) Presentación de la factura por concepto de honorarios; y,

d) Presentación de la factura por concepto de reembolso de costas y gastos judiciales, con las copias de los justificativos correspondientes.

Las respectivas facturas por concepto de honorarios y reembolso de gastos, serán presentadas por los Secretarios-Abogados Externos de Coactiva y pagadas por la CNT EP., en la fecha fijada por esta última y de acuerdo a los procedimientos determinados en el correspondiente contrato de prestación de servicios profesionales por honorarios.

**Artículo 66.-** Para el caso de cartera incobrable, por cualquier causa determinada por la CNT EP., y previo el cumplimiento de los requisitos establecidos por ésta, el Juez de Coactiva, con el correspondiente informe sustentado del Secretario-Abogado Externo que impulsó el proceso coactivo, dispondrá el pago del honorario que se especifica en la siguiente tabla, de acuerdo a la cuantía establecida en el auto de pago; y, al reembolso únicamente de valores incurridos por el Secretario-Abogado Externo, por concepto de gastos y costas judiciales, debidamente comprobados y justificados:

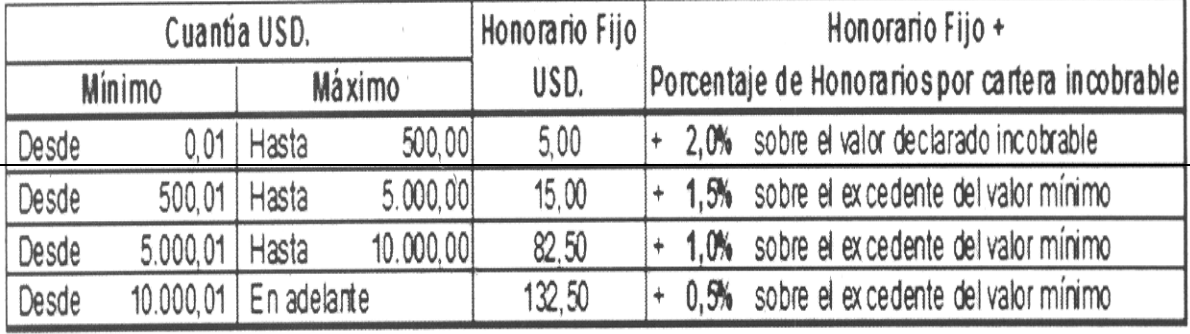

**Artículo 67.-** En la terminación de los contratos de prestación de servicios profesionales por honorarios, el Secretario-Abogado Externo de Coactiva, tendrá derecho al reembolso de gastos y costas judiciales; y, honorarios profesionales de juicios que se hayan archivado por pago, hasta la fecha de terminación contractual, debidamente comprobados y justificados, de acuerdo a lo establecido en este Reglamento.

**Artículo 68.-** Se prohíbe a los servidores de la Corporación Nacional de Telecomunicaciones CNT EP., ordenar o autorizar pagos anticipados por concepto de honorarios, así como valores generados por gastos, costas judiciales y otros, a los Secretarios-Abogados Externos de Coactiva.

## **CAPÍTULO III**

## **DE LOS HONORARIOS, DERECHOS Y ARANCELES DE DEPOSITARIOS JUDICIALES, MARTILLADORES Y PERITOS**

**Artículo 69.-** El Depositario Judicial Externo, designado por el Juez Nacional o Provincial de Coactiva, percibirá en calidad de derechos y aranceles, por cada diligencia ejecutada de embargo o secuestro de bienes muebles o inmuebles, en la que intervenga dentro del proceso coactivo, los valores constantes en el Capítulo IV del Reglamento para el Funcionamiento de las Oficinas de Alguaciles y Depositarios Judiciales y Normas para la Fijación de los Derechos que corresponden a los Depositarios Judiciales, que se cargarán al Coactivado.

Cuando actúe el Depositario Judicial Interno, en el embargo de bienes muebles o inmuebles, se cargará el valor correspondiente al 10% de una remuneración básica unificada, por concepto de derechos y aranceles por depositario judicial, a cargo del coactivado. Este valor ingresará a las cuentas de la Corporación Nacional de Telecomunicaciones CNT EP., asignadas al Juzgado de Coactiva.

Para el caso de embargo financiero o de valores en cualquiera de las Entidades Financieras del país, retenidos en la o las cuentas del coactivado, que ejecute el Depositario Judicial Interno, la CNT EP., no cargará valor alguno por esta diligencia procesal, en la liquidación respectiva, por concepto de derechos y aranceles.

**Artículo 70.-** Para el pago de honorarios a martilladores y a peritos, se estará a lo dispuesto en:

- a) Reglamento de martilladores; y,
- b) La tabla de honorarios que rige para los peritos acreditados por el Consejo de la Judicatura.

## **DISPOSICIONES GENERALES**

**PRIMERA.-** No podrán ser contratados como Secretarios - Abogados Externos, Depositarios Judiciales Externos y Peritos, personas que tengan vinculación por parentesco dentro del cuarto grado de consanguinidad o segundo de afinidad, con los servidores de la Corporación Nacional de Telecomunicaciones CNT EP., a nivel nacional.

**SEGUNDA.-** Los Abogados de las Gerencias de Procedimientos Judiciales, en los casos de las provincias de Pichincha y Guayas; o, los Abogados designados o contratados por los Gerentes Regionales o Provinciales, para el resto del país, patrocinarán los juicios civiles o penales que se puedan seguir contra servidores de la CNT EP., como consecuencia de la acción coactiva. Asimismo, patrocinarán los juicios de insolvencia o quiebra, y otros de naturaleza administrativa, judicial, constitucional e incluso arbitral, que puedan seguirse o generarse como consecuencia del ejercicio de la jurisdicción coactiva.

En el caso de que la Gerencia Nacional Jurídica, resuelva patrocinar dichos juicios a través de Abogados externos, estos contratos serán autorizados conforme a la reglamentación interna, y serán elaborados y administrados por dicha Gerencia Nacional, de acuerdo a la normativa aplicable.

**TERCERA.-** En las obligaciones de tracto sucesivo o pagos parciales a favor de la CNT EP., para la determinación del "plazo vencido", se establece que, con el vencimiento y no pago de una cuota, se entenderá por vencida la totalidad de la obligación.

**CUARTA.-** El Juzgado Nacional o Provincial de Coactiva, para efectos del trámite de los juicios coactivos, observará las disposiciones del Reglamento sobre Arreglo de Procesos y Actuaciones Judiciales, expedido por la entonces Corte Suprema de Justicia y publicado en el Registro Oficial No.

20 de 19 de junio de 1981, en lo que fuere procedente y aplicable, especialmente en lo que se refiere al arreglo de los procesos, al desglose de documentos y actuaciones de jueces, secretarios, peritos y depositarios.

**QUINTA.-** En el caso de que no sea dirigido el procedimiento coactivo por un Secretario-Abogado Externo de Coactiva contratado, y que lo tramite el Secretario-Abogado, servidor de CNT EP., se cargarán al coactivado también los valores establecidos en el artículo 65 del presente Reglamento, y los valores cancelados por el coactivado se ingresarán a las cuentas de la Corporación Nacional de Telecomunicaciones CNT EP., asignadas al Juzgado de Coactiva.

**SEXTA.-** Los valores correspondientes a costas, no podrán ser cargados a personas jurídicas de derecho público, en conformidad con la disposición del artículo 285 de la Codificación del Código de Procedimiento Civil.

**SÉPTIMA.-** Acorde a las necesidades de la empresa pública, la Gerencia General autorizará la conformación de uno o más Juzgados de Coactiva.

## **DISPOSICIONES FINALES**

**PRIMERA.-** Los casos de duda que se presenten en la aplicación de este Reglamento, serán resueltos por la Gerencia Nacional Financiera Administrativa, o por su Delegado.

**SEGUNDA.-** Se dispone a la Secretaría General de la CNT EP., gestione la inmediata publicación en el Registro Oficial del presente Reglamento para el Ejercicio de la Jurisdicción Coactiva de la Corporación Nacional de Telecomunicaciones CNT EP.; y, la publicación y distribución interna a nivel nacional.

**TERCERA.-** Se encarga el cumplimiento del presente Reglamento, a la Gerencia Nacional Financiera Administrativa, al Juzgado Nacional de Coactiva y a los Juzgados Provinciales de Coactiva de la CNT EP.

**CUARTA.-** Se deroga el Reglamento para el Ejercicio de la Jurisdicción Coactiva de la Corporación Nacional de Telecomunicaciones CNT EP., expedido mediante Resolución No. CNT EP.-GG-00020-2012, publicado en el Suplemento del Registro Oficial No. 730 de 22 de junio del 2012.

Comuníquese.

En Quito, Distrito Metropolitano, a los 07 días del mes de Febrero de 2014.

f.) César Regalado Iglesias, Gerente General, Corporación Nacional de Telecomunicaciones - CNT EP.

## **No. PLE-CNE-2-31-1-2014**

#### **EL PLENO DEL CONSEJO NACIONAL ELECTORAL**

#### **INSTRUCTIVO DE AUDITORIAS PARA EL SISTEMA NACIONAL DE ESCRUTINIOS**

**Primero.- Ámbito de aplicación**.- El presente Instructivo tiene ámbito de aplicación nacional para el proceso electoral del 23 de febrero de 2014, excepto las provincias de Azuay, Santo Domingo de los Tsáchilas y la parroquia "La Morita" de la provincia de Pichincha.

**Segundo.- Definición**.- Se entenderá por auditoría, la verificación de todos aquellos recursos materiales, tecnológicos y datos utilizados en la ejecución de las distintas fases del proceso electoral del 23 de febrero del 2014, para que estos garanticen la transparencia y confiabilidad de dicho proceso.

**Tercero.- Participantes de la auditoria.-** podrán participar en las auditorias del Sistema Nacional de Escrutinios:

- a) Profesionales y técnicos informáticos provenientes de los colegios profesionales de Sistemas y Telemática;
- b) Estudiantes de tercer nivel en las áreas de Sistemas y Telemática provenientes de las instituciones de educación superior;
- c) Observadores técnicos nacionales e internacionales; y,
- d) Técnicos en las áreas de Sistemas y Telemática provenientes de las organizaciones políticas.

**Cuarto.- Convocatoria e inscripción.-** Quienes vayan a participar en las auditorías deberán inscribirse previa convocatoria a través de los medios de prensa escrita nacionales y locales en el Consejo Nacional Electoral o en las Delegaciones Provinciales Electorales y recibir la acreditación correspondiente de acuerdo a lo establecido en el Reglamento sobre Auditoría de los Procesos Electorales por parte de las Organizaciones Políticas, en lo que fuere aplicable.

**Quinto.- Momentos de la auditoría.-** La auditoría comprende las siguientes fases:

## **ETAPA PRE-ELECTORAL**

- Auditoría de la Base de Datos del Sistema
- Auditoría de la Infraestructura Tecnológica
- Auditoría al Aplicativo de escrutinio, consolidación y publicación
- Auditoría a los Simulacros
- Auditoría de la Red de Transmisión de Resultados Electorales
- Auditoria al Enceramiento del Sistema

**Sexto.- Auditoría de la Infraestructura Tecnológica.-** Esta auditoría brinda a todos los participantes el conocimiento de la tecnología, la topografía de la plataforma de telecomunicaciones y el diseño de la estructura del sistema.

Consiste en la revisión de:

- Instalaciones físicas del centro de datos principal
- Infraestructura de comunicación (enlaces de datos)
- Infraestructura de contingencias

Se presentan los módulos que conforman la plataforma tecnológica electoral, que se describen a continuación:

Redes:

- Red Wan: Arquitectura y dispositivos que la componen.
- Red LAN: Arquitectura y dispositivos que la componen.
- Monitoreo de la plataforma de comunicaciones

Infraestructura:

- Sistema de alimentación eléctrico: acometidas eléctricas, planta eléctrica, UPS-fuente de alimentación continua.
- Características de los servidores: servidores que alojan la aplicación de escrutinio.
- Dispositivos y sistemas que la conforman, definición de zonas y sus características, definición de servicios.

Accesos:

- Servicios destinados por zona
- Filtrado IP por Host
- Estructura de los canales cifrados

Monitoreo:

- IDS.- Sistema de detección de intrusos,
- NIDS.- Sistema de Detección de Intrusos en una Red.
- IPS.- Sistema de prevención de intrusos

En la parte de base de datos se revisará el esquema, seguridades, accesos, etc.

**Séptimo.- Auditoría a la Red de Transmisión de Resultados Electorales.-** La auditoría de la red de transmisión de resultados electorales, certifica la seguridad con la que viajará la información de los votos que se emitan

desde las JIES hasta el Centro de Totalización. Así mismo, sirve para calibrar la efectividad de las vías y los medios para la transferencia de los datos.

Se revisará la gestión de red, los equipos que forman parte de la misma y su conectividad. Así mismo, se realizará la monitorización de las comunicaciones a nivel de la red LAN y WAN; y se verificará el nivel de acceso físico y lógico a las diferentes funciones dentro de la red.

**Octavo.- Auditoría al enceramiento del sistema.-** Una vez realizado el procedimiento de auditoría de la base de datos del sistema, se demostrará a los auditores técnicos acreditados que las estructuras de la base de datos del sistema de totalización se encuentran enceradas.

Para el efecto se procederá a emitir los reportes del sistema que corresponden para las dignidades de Prefecta o Prefecto y Viceprefecta o Viceprefecto, Alcaldesa o Alcalde, Concejalas o Concejales Urbanos y Rurales y Vocales de las Juntas Parroquiales Rurales, cuyos datos estarán en cero.

## **DISPOSICIÓN GENERAL**

El presente Instructivo entrará en vigencia a partir de la presente fecha, sin perjuicio de su publicación en el Registro Oficial".

Dado en la ciudad de Quito, Distrito Metropolitano, en la Sala de Sesiones del Pleno del Consejo Nacional Electoral, a los treinta y un días del mes de enero del año dos mil catorce.- Lo Certifico.

f.) Abg. Alex Guerra Troya, **SECRETARIO GENERAL DEL CONSEJO NACIONAL ELECTORAL (E)** 

#### **PLE-CNE-3-31-1-2014**

## **EL PLENO DEL CONSEJO NACIONAL ELECTORAL**

## **INSTRUCTIVO DE AUDITORIAS PARA EL SUFRAGIO Y ESCRUTINIO DEL PROYECTO PILOTO VOTO ELECTRÓNICO EN "LA MORITA"**

**Primero.- Ámbito de aplicación**.- El presente instructivo tiene ámbito de aplicación en la zona "La Morita", Parroquia rural Tumbaco, provincia de Pichincha, para el proceso electoral "Elecciones Seccionales 2014".

**Segundo.- Definición**.- Se entenderá por auditoría, el control concurrente realizado sobre los procesos y subprocesos operativos internos implementados por el Consejo Nacional Electoral, para el voto electrónico en la Zona "La Morita", Parroquia rural Tumbaco, provincia de Pichincha, realizado por los Auditores Especialistas, que provengan de las organizaciones políticas, universidades, observadores nacionales e internacionales, y organizaciones de la sociedad civil, quienes deberán inscribirse previa convocatoria a través de la página web.

**Tercero.- Participantes de la auditoria.-** Podrán participar en las auditorias de voto electrónico los siguientes:

- a) Profesionales y técnicos informáticos provenientes de los colegios profesionales de Sistemas y Telemática;
- b) Estudiantes de tercer nivel en las áreas de Sistemas y Telemática provenientes de las instituciones de educación superior;
- c) Observadores técnicos nacionales e internacionales; y,
- d) Técnicos en las áreas de Sistemas y Telemática provenientes de las organizaciones políticas.

**Cuarto.- Alcance.-** El alcance de las auditorías a realizarse en el proyecto piloto de voto electrónico "La Morita", se relaciona con el enceramiento, revisión del hardware y software de la urna electrónica, logística de la urna electrónica, infraestructura de la red de transmisión de datos.

Para garantizar la adecuada funcionalidad, seguridad y transparencia del equipo de votación electrónico con tecnología rusa, el Consejo Nacional Electoral ha propuesto un conjunto de auditorías que permitan:

- Transmitir confianza, respaldo y seguridad a cada uno de los electores, organizaciones políticas y ciudadanía en general acerca del proceso electoral de voto electrónico.
- Garantizar el adecuado funcionamiento de los equipos electrónicos y del sistema de transmisión permitiendo obtener información precisa, veraz y confiable en el día de la elección.

Las auditorías referidas (que serán descritas a continuación), serán realizadas y programadas por el Consejo Nacional Electoral a través de sus técnicos con la presencia y participación de las Organizaciones Políticas, Universidades, observadores nacionales e internacionales y organizaciones de la sociedad civil.

Las observaciones presentadas al Consejo Nacional Electoral y que tiendan a mejorar el Sistema Automatizado de Voto Electrónico serán evaluadas y aplicadas en su debido momento.

**Quinto.- Esquema de Implementación de Auditorías.-** Las auditorias del voto electrónico que se realizarán son las siguientes:

## **ETAPAS DEL PROCESO ELECTORAL**

#### **PRE- ELECTORAL**

- 1. Auditoría de los archivos de almacenamiento
- 2. Auditoría de Hardware y Software de votación
- 3. Auditoría de logística de la urna electrónica
- 4. Auditoría de infraestructura de la red de transmisión de datos
- 5. Auditoría del Software de Totalización

## **POST-ELECTORAL**

1. Auditoría de escrutinio de la urna electrónica

## **AUDITORIAS PRE-ELECTORALES**

**Auditoría de los archivos de almacenamiento.-** Esta auditoría se llevará a cabo el día 18 de febrero del 2014, en donde los técnicos de la empresa proveedora conjuntamente con los técnicos del CNE y auditores acreditados verificarán el estado de cada uno de los archivos que sirven como repositorios de información de votación en los equipos electrónicos electoral.

Los Auditores técnicos acreditados verificarán el diseño de almacenamiento de información en el sistema de totalización con el fin de certificar que los archivos se encuentran sin información de votos, es decir, cero (0).

En caso de existir observaciones por parte de los auditores acreditados, se emitirá un acta de la auditoría en donde se registren estas observaciones. Esta será entregada en la Delegación Provincial de Pichincha para su difusión y comunicación.

**Auditoría de Hardware y Software de votación.-** Esta auditoría se llevará a cabo el día 18 de febrero del 2014, en donde los técnicos del organismo electoral ruso, conjuntamente con los del Consejo Nacional Electoral y los auditores acreditados verificarán lo siguiente:

- El adecuado funcionamiento y seguridad del kit electrónico, que consta de varios dispositivos que se encuentran conectados a la Unidad de Control como la urna electrónica, el activador de las tarjetas y el bloque de servicio, adicionalmente se revisará el indicador que permite visualizar el número de urnas electrónicas que se encuentran conectadas para poder realizar la contabilización de tarjetas activadas y utilizadas.
- El funcionamiento del bloque de servicios en donde se encontrará conectada la impresora que emitirá las actas de enceramiento del sistema y de resultados finales.
- El sistema de transmisión que enviará los resultados desde el recinto electoral hacia el centro de información en el CNE.
- El monitor que permite verificar los resultados emitidos por el bloque de datos y las tarjetas de memoria que se encuentran en cada uno de los equipos que forman parte del kit electrónico.

En el Caso de la Auditoría de Software:

 Los auditores serán convocados a la Delegación Provincial de Pichincha en la fecha indicada para proceder con la revisión del "Software de instalación, votación y escrutinio de la Urna Electrónica". Esta Auditoría validará y certificará el software de instalación, votación y escrutinio a ser usado por el kit electrónico electoral, a través de la observación y revisión de la estructura del código fuente y el adecuado funcionamiento del mismo.

- Los técnicos del Consejo Nacional Electoral, generarán un "código hash" de la versión revisada del software y será entregada al Director de la Delegación Provincial Electoral de Pichincha y a los auditores participantes, para su futura comprobación.
- El Director de la Delegación Provincial Electoral de Pichincha, los técnicos del Consejo Nacional Electoral y los auditores técnicos acreditados firmarán una "Acta de Auditoría al Software de instalación, votación y escrutinio de la Urna Electrónica" donde consten las observaciones realizadas y las aclaraciones a las mismas. Éste documento será entregado al Director de la Delegación Provincial Electoral de Pichincha para su difusión y comunicación.

En caso de existir observaciones por parte de los auditores acreditados, se emitirá un acta de la auditoría en donde se registren estas observaciones y se acordará una fecha próxima donde se expongan los cambios efectuados de acuerdo a la posibilidad técnica pertinente. Esta acta será entregada en la Delegación Provincial de Pichincha para su difusión y comunicación.

**Auditoría de logística de la urna electrónica.-** Esta auditoría se llevará a cabo el día 22 de febrero del 2014, en donde los técnicos del organismo electoral ruso, técnicos del CNE y auditores acreditados verificarán la preparación de las urnas electrónicas a ser usadas el día de las elecciones, esta revisión contará de lo siguiente:

- Instalación del Software de votación, escrutinio y totalización, en las dos máquinas electrónicas a ser utilizadas en el recinto La Morita, así como una tercera máquina que estará de contingencia.
- Verificación adecuada del funcionamiento y seguridad del kit electrónico, que consta de varios dispositivos: La urna electrónica, la unidad de control, el activador de las tarjetas y bloque de servicio.
- Adicionalmente se constatará la seguridad física de las urnas electrónicas, que quedarán bajo custodia de personal militar hasta el día de la elección.

En caso de existir observaciones por parte de los auditores acreditados, se emitirá un acta de la auditoría en donde se registren estas observaciones. Esta acta será entregada en la Delegación Provincial de Pichincha para su difusión y comunicación.

**Auditoría de infraestructura de la red de transmisión de datos.-** Esta auditoría se llevará a cabo el jueves 20 de febrero del 2014, y consiste en la presentación y revisión de la plataforma tecnológica a ser empleada para la trasmisión de resultados desde el recinto electoral hacia el centro de difusión del Consejo Nacional Electoral.

- Los auditores serán convocados a la Unidad Educativa Tumbaco ubicada en la Zona "La Morita", en la fecha y hora establecida.
- Los Técnicos del Consejo Nacional Electoral y de la empresa proveedora realizarán el proceso de votación y totalización de los votos en una urna electrónica. Luego procederán a realizar la transmisión de estos resultados y explicarán a los auditores el proceso técnico utilizado.
- Otros auditores deberán estar presentes en el centro de difusión del Consejo Nacional Electoral, Planta Central, para verificar la recepción de los resultados transmitidos.
- Se realizará una verificación del medio de transmisión y sus seguridades de la información enviada.

El Director de la Delegación Provincial Electoral de Pichincha, los técnicos del Consejo Nacional Electoral y los auditores técnicos acreditados firmarán una "Acta de Auditoría al Software Transmisión de Datos" donde consten las observaciones realizadas y las aclaraciones a las mismas. Éste documento será entregado al Director de la Delegación Provincial Electoral de Pichincha para su difusión y comunicación.

Esta auditoría de transmisión de resultados electorales permitirá certificar los niveles de seguridad con los que se transmitirá la información desde el recinto de la "Unidad Educativa Tumbaco" Sector "La Morita", hasta el Centro de Difusión ubicado en Planta Central del CNE. Así mismo, servirá para medir la efectividad de los medios para la transferencia de los datos.

Esta prueba, permitirá demostrar a los auditores presentes, que la información transmitida hacia el centro de difusión, es exactamente igual a la generada en el recinto.

**Auditoría de Software Totalización.-** Esta auditoría se llevará a cabo el martes 18 de febrero del 2014, y se realizará previo un acuerdo de confidencialidad entre el Consejo Nacional Electoral y los entes que ejecuten el proceso de auditoría.

Los auditores serán convocados en la fecha indicada para proceder con:

 La revisión y verificación del software encargado de la recepción y almacenamiento de resultados del escrutinio, trasmitidos desde las urnas electrónicas y de la totalización y presentación de resultados.

Las observaciones realizadas por los auditores acreditados, serán resueltas por los técnicos del Consejo Nacional Electoral y los del organismo electoral Ruso en medida que lo permita la normativa electoral vigente.

El Director de la Delegación Provincial Electoral de Pichincha, los técnicos del Consejo Nacional Electoral y los auditores técnicos acreditados firmarán una Acta de Auditoría al Software de totalización y generación del acta de escrutinio donde consten las observaciones realizadas y las aclaraciones a las mismas. Éste documento será entregado al Director de la Delegación Provincial Electoral de Pichincha para su difusión y comunicación.

## **AUDITORÍAS POST-ELECTORALES**

Auditoría del escrutinio de la urna electrónica.- Esta auditoría se llevará a cabo el domingo 23 de febrero del 2014, y permitirá verificar la fidelidad de la solución automatizada, comprobando los votos registrados y escrutados por la Urna Electrónica y el comprobante que se imprime y almacena en el papel de seguridad de la máquina electrónica.

Participarán los MJRV el mismo día de la elección, una vez cerradas todas las mesas, realizada la impresión y la transmisión de los resultados electorales.

- Los auditores deberán estar presentes el día de las elecciones en la Unidad Educativa Tumbaco, ubicada en la Zona "La Morita" a partir de las 17h00.
- Una vez completada la transmisión de los resultados, los técnicos del CNE y los técnicos de la empresa proveedora conjuntamente con los MJRV procederán a destapar las urnas electrónicas y sacar los rollos de papel de seguridad donde han sido impresos los votos.
- Procederán entonces a desenrollarlos e ir contando en voz alta voto a voto. Se proveerá la impresión de formularios auxiliares de registro de las votaciones que se entregará a los auditores y a los MJRV para que puedan ir anotando cada uno de los votos registrados en los rollos.
- Una vez terminado el conteo, se realizará la totalización de los votos registrados y se procederá a compararlos con los resultados impresos en las actas de escrutinio de las 2 urnas electrónicas.
- En caso de existir novedades se anotarán en el acta de auditoría del escrutinio que será suscrita por los técnicos, MJRV y auditores presentes., y se la enviará a la Junta Provincial Electoral de Pichincha.

Este proceso, permitirá a los MJRV, al igual que a los representantes de las organizaciones políticas, y observadores electorales, verificar en un 100%, la igualdad de los datos emitidos por el sistema y los impresos en papel de seguridad que guardan las máquinas electrónicas.

En caso de que los auditores acreditados requieran documentación relacionada con los diferentes aspectos tratados durante las auditorías, podrán solicitarla en la Delegación Provincial del CNE de Pichincha.

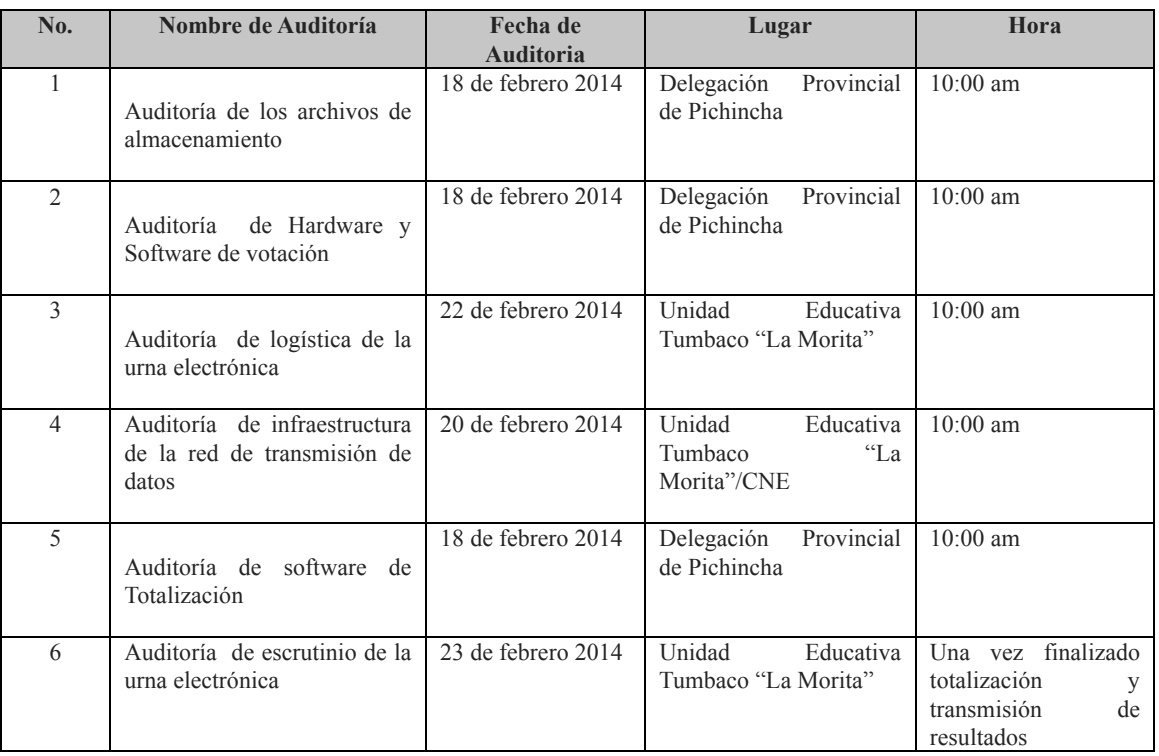

## **CRONOGRAMA PARA LA REALIZACIÓN DE LAS AUDITORIAS**

## **DISPOSICIÓN GENERAL**

El presente Instructivo entrará en vigencia a partir de la presente fecha, sin perjuicio de su publicación en el Registro Oficial".

Dado en la ciudad de Quito, Distrito Metropolitano, en la Sala de Sesiones del Pleno del Consejo Nacional Electoral, a los treinta y un días del mes de enero del año dos mil catorce.- Lo Certifico.

f.) Abg. Alex Guerra Troya, **SECRETARIO GENERAL DEL CONSEJO NACIONAL ELECTORAL (E)**

#### **PLE-CNE-4-31-1-2014**

## **EL PLENO DEL CONSEJO NACIONAL ELECTORAL**

## **INSTRUCTIVO DE AUDITORÍAS PARA EL SUFRAGIO ESCRUTINIO Y TRANSMISIÓN DEL VOTO ELECTRÓNICO EN LA PROVINCIA DE AZUAY PARA LAS ELECCIONES SECCIONALES 2014**

**Primero.- Ámbito de aplicación**.- El presente Instructivo tiene ámbito de aplicación en la provincia de Azuay, para el proceso electoral del 23 de febrero del 2014.

**Segundo.- Definición y responsables**.- La auditoría, es la revisión y el control realizado sobre los procesos y subprocesos operativos internos implementados por el Consejo Nacional Electoral para el voto electrónico en la provincia de Azuay.

**Tercero.- Participantes de la auditoría.-** Podrán participar en las auditorías de voto electrónico para el Azuay:

- a) Profesionales informáticos provenientes de los colegios profesionales de Sistemas y Telemática;
- b) Estudiantes de tercer nivel en las áreas de Sistemas, Informáticas y Telemática provenientes de las instituciones de educación superior;
- c) Observadores técnicos nacionales e internacionales; y,
- d) Técnicos en las áreas de Sistemas, Informática y Telemática provenientes de las organizaciones políticas.

**Cuarto.- Convocatoria e inscripción.-** Quienes vayan a participar en las auditorías deberán inscribirse previa convocatoria a través de los medios de prensa escrita locales en el Consejo Nacional Electoral o en la Delegación Provincial Electoral del Azuay y recibir la acreditación correspondiente de acuerdo a lo establecido en el

Reglamento sobre Auditoría de los Procesos Electorales por parte de las Organizaciones Políticas, en lo que fuere aplicable.

**Quinto.- Momentos de la auditoría.-** La auditoría comprende las siguientes fases:

- a) Etapa Preelectoral: Auditoría del software de instalación, votación y escrutinio; y,
- b) Etapa Post-electoral: Auditoría de escrutinio de las Juntas Receptoras del Voto y del sistema de totalización.

**Sexto.- Auditoría del software de instalación, votación y escrutinio**.- En esta auditoría se validará el software de instalación, votación y escrutinio, a través de la observación y revisión de la aplicación, y estará disponible a partir del 29 de enero del 2014 y será dirigida por los técnicos destinados al proyecto "Voto Electrónico en la provincia de Azuay" del Consejo Nacional Electoral y personal de la empresa encargada de la provisión del sistema de Voto Electrónico.

La auditoría al software de instalación, votación y escrutinio se realizará previo un acuerdo de confidencialidad entre el Consejo Nacional Electoral y los auditores, mismo que se desarrollará de la siguiente manera:

- a. La empresa proveedora del sistema de software instalación, votación y escrutinio expondrá la arquitectura del software y el funcionamiento del mismo a los auditores técnicos acreditados.
- b. Los auditores técnicos acreditados presentarán sus observaciones hasta el 3 de febrero de 2014 en la Delegación Provincial Electoral del Azuay.
- c. El día 5 de febrero de 2014 se convocará a reunión a los auditores técnicos acreditados para realizar las siguientes actividades:
	- 1. Los técnicos del Consejo Nacional Electoral y personal de la empresa proveedora del software de instalación, votación y escrutinio resolverán, en medida que lo permita la normativa electoral vigente, las observaciones presentadas por los auditores técnicos acreditados.
	- 2. El Director de la Delegación Provincial Electoral de Azuay, los técnicos del Consejo Nacional Electoral y los auditores técnicos acreditados firmarán una "Acta de Auditoría al Software de Instalación, Votación y Escrutinio" donde consten las observaciones realizadas y las aclaraciones a las mismas (Anexo 1). Éste documento será entregado al Director de la Delegación Provincial Electoral de Azuay para su difusión y comunicación.
	- 3. Los técnicos del Consejo Nacional Electoral y la empresa proveedora presentarán el software de instalación, votación y escrutinio con los cambios o ajustes sugeridos por los auditores técnicos acreditados y aceptados por el Consejo Nacional Electoral.
- 4. Los técnicos del Consejo Nacional Electoral generarán un "código hash" de la versión final del software de instalación, votación y escrutinio y será entregado al Director de la Delegación Provincial Electoral de Azuay y a los auditores participantes previa la firma del acta entrega recepción del mismo (Anexo 2).
- d. El día 25 de febrero de 2014 se convocará a una reunión a los auditores técnicos acreditados en la Junta Provincial Electoral de Azuay para realizar las siguientes actividades:
	- 1. La auditoría del software de instalación, votación y escrutinio cubrirá el 5% de las Juntas Receptoras del Voto, tomadas al azar, para lo cual los técnicos del Consejo Nacional Electoral retirarán los DVD's de las máquinas de votación electrónica que contienen el software de instalación, votación y escrutinio usados el día de la votación.
	- 2. Los técnicos del Consejo Nacional Electoral generarán las "claves hash" del software que contiene cada uno de los DVDs, comprobando que correspondan con la "clave hash" entregada al Director de la Delegación Provincial del Azuay y a los auditores técnicos acreditados.
	- 3. Los técnicos del Consejo Nacional Electoral y los auditores técnicos acreditados realizarán la auditoría al software de instalación, votación y escrutinio e incluirán los resultados en el "Acta de Auditoría de Revisión del Software" utilizado en el proceso (Anexo 3), en donde se detallará las novedades encontradas en la comparación de la "clave hash".
	- 4. El Director de la Delegación Provincial del Azuay, los técnicos del Consejo Nacional Electoral y los auditores técnicos acreditados firmarán el "Acta de Auditoría de Revisión del Software" documento que será remitido al Consejo Nacional Electoral para la resolución correspondiente.

**Séptimo.- Auditoría de la base de datos**.- Esta auditoría se llevará a cabo el día 23 de febrero de 2014, antes de la hora de inicio del escrutinio, estará dirigida por los técnicos destinados al proyecto "Voto Electrónico en la provincia de Azuay" del Consejo Nacional Electoral y personal de la empresa encargada de la provisión del sistema de Voto Electrónico, consiste en revisar las bases de datos que sirven como repositorio de la información de votación generada en cada uno de los recintos y que se utilizará para totalizar y obtener los resultados finales, la auditoría se realizará de la siguiente manera:

- a) La empresa proveedora del sistema de software instalación, votación y escrutinio expondrá el diseño de la base de datos del software de totalización a los auditores técnicos acreditados;
- b) Los auditores técnicos acreditados solicitarán aclaraciones, en caso de requerirlas;
- c) Las aclaraciones serán resueltas por parte de los técnicos destinados al proyecto "Voto Electrónico en la

provincia de Azuay" del Consejo Nacional Electoral y personal de la empresa encargada de la provisión del sistema; y,

d) Una vez terminadas las aclaraciones, los técnicos destinados al proyecto "Voto Electrónico en la provincia de Azuay" del Consejo Nacional Electoral, en presencia de un Notario autorizado para el efecto, demostrarán a los auditores técnicos acreditados que las estructuras de la base de datos del sistema de totalización se encuentran enceradas. Para el efecto se procederá a emitir los reportes del sistema que corresponden para las dignidades de Prefecta o Prefecto y Viceprefecta o Viceprefecto, Alcaldesa o Alcalde, Concejalas o Concejales Urbanos y Rurales y Vocales de las Juntas Parroquiales Rurales, cuyos datos estarán en cero; estos reportes en conjunto con el acta de enceramiento (Anexo 4) serán parte integrante de la protocolización emitida por el notario.

**Octavo.- De la auditoría del escrutinio realizado por la Junta Receptora del Voto.-** Esta auditoría se llevará a cabo a partir del 24 de febrero de 2014, dirigida por la Junta Provincial Electoral del Azuay y consiste en realizar el conteo manual de cada uno de los votos de las dignidades de Prefecta o Prefecto y Viceprefecta o Viceprefecto, Alcaldesa o Alcalde, Concejalas o Concejales Urbanos y Rurales y Vocales de las Juntas Parroquiales Rurales. Una vez escrutados los sufragios, serán comparados con los resultados obtenidos del sistema de totalización electrónico. Se realizará de la siguiente manera:

- a. La Junta Provincial Electoral procederá a disponer al Director de la Delegación Provincial Electoral del Azuay, organizar las mesas de conteo de voto en el número que sea necesario.
- b. La Junta Provincial Electoral del Azuay en presencia de los auditores técnicos acreditados ordenará abrir los paquetes electorales de todas las Juntas Receptoras del Voto, extraerá las fundas de color rojo (número 3) y la de color gris (número 5).
- c. La Junta Provincial Electoral en presencia de los auditores técnicos acreditados ordenará extraer de cada funda de color gris las "papeletas únicas electrónicas" válidas, anuladas y en blanco. De la funda roja se extraerá el "Borrador de escrutinio" y las actas de escrutinio de cada dignidad.
- d. La Junta Provincial Electoral dispondrá a las mesas de conteo de votos, realicen el escrutinio manual para las dignidades de Prefecta o Prefecto y Viceprefecta o Viceprefecto, Alcaldesa o Alcalde, Concejalas o Concejales Urbanos y Rurales y Vocales de las Juntas Parroquiales Rurales y se llenará el "Borrador de Escrutinio" para cada dignidad (Anexos 5, 6, 7, 8).
- e. Una vez culminado el conteo manual y llenado el "Borrador de Escrutinio", la mesa comparará los resultados obtenidos contra los que se encuentran en el acta de escrutinio; en caso de existir discrepancias se incluirá la novedad en el "Acta de Novedades de Auditoría" (Anexo 9), y se pasará dicho informe a la Junta Provincial Electoral.

f. La Junta Provincial Electoral del Azuay emitirá el informe de auditoría en base a las "Actas de Novedades de Auditoría", y lo enviará, hasta el 14 de marzo de 2014, al Consejo Nacional Electoral para la resolución correspondiente.

**Noveno.- Auditoría del sistema de totalización**.- Esta auditoría se llevará a cabo a partir del día 1 de marzo de 2014, estará dirigida por la Junta Provincial Electoral, consiste en procesar actas de escrutinio de las dignidades y jurisdicciones que se definen entre la Junta Provincial Electoral de Azuay y los auditores técnicos acreditados, totalizarlas y comparar los resultados obtenidos con el sistema de totalización electrónico. La auditoría al sistema de totalización se realizará de la siguiente manera:

- a) La Junta Provincial Electoral en presencia de los auditores técnicos acreditados abrirá las fundas rojas (número 3) de todas las Juntas Receptoras del Voto y extraerá las "Actas de Escrutinio";
- b) La Junta Provincial Electoral en presencia de los auditores técnicos acreditados realizará la totalización de todas las "Actas de Escrutinio" y llenará el "Acta de Auditoría de Totalización Manual" (Anexo 10 y 11);
- c) El Director de la Delegación Provincial del Azuay, los auditores técnicos acreditados y el/la Presidente(a) de la Junta Provincial Electoral, firmarán el "Acta de Auditoría de Totalización Manual", este documento quedará en custodia de la Junta Provincial Electoral del Azuay;
- d) La Junta Provincial Electoral del Azuay, en caso de existir novedades entre el valor totalizado manualmente y el valor obtenido del sistema de totalización electrónico, incluirán estas novedades en el "Acta de Auditoría de Novedades en la Totalización" (Anexo  $12$ ); y,
- e) La Junta Provincial Electoral del Azuay emitirá el informe de auditoría en base al "Acta de Auditoría de Totalización Manual" y al "Acta de Auditoría de Novedades en la Totalización", hasta el 21 de marzo de 2014, y lo enviará al Consejo Nacional Electoral para la resolución correspondiente.

## **DISPOSICIÓN GENERAL**

El presente Instructivo entrará en vigencia a partir de la presente fecha, sin perjuicio de su publicación en el Registro Oficial.

Dado en la ciudad de Quito, Distrito Metropolitano, en la Sala de Sesiones del Pleno del Consejo Nacional Electoral, a los treinta y un días del mes de enero del año dos mil catorce.- Lo Certifico.

f.) Abg. Alex Guerra Troya, **SECRETARIO GENERAL CONSEJO NACIONAL ELECTORAL (E).** 

#### **PLE-CNE-5-31-1-2014**

## **EL PLENO DEL CONSEJO NACIONAL ELECTORAL**

## **INSTRUCTIVO DE AUDITORÍAS PARA EL SUFRAGIO ESCRUTINIO Y TRANSMISIÓN DEL VOTO ELECTRÓNICO EN LA PROVINCIA DE SANTO DOMINGO DE LO TSÁCHILAS PARA LAS ELECCIONES SECCIONALES 2014**

**Primero.- Ámbito de aplicación.-** El presente Instructivo tiene ámbito de aplicación en la provincia de Santo Domingo de los Tsáchilas, para el proceso electoral del 23 de febrero del 2014.

**Segundo.- Definición y responsables.-** La auditoría, es la revisión y el control realizado sobre los procesos y subprocesos operativos internos implementados por el Consejo Nacional Electoral para el voto electrónico en la provincia de Santo Domingo de los Tsáchilas.

**Tercero.- Participantes de la auditoría.-** Podrán participar en las auditorías de voto electrónico en la provincia de Santo Domingo de los Tsáchilas:

- a) Profesionales informáticos provenientes de los colegios profesionales de Sistemas y Telemática;
- b) Estudiantes de tercer nivel en las áreas de Sistemas, Informáticas y Telemática provenientes de las instituciones de educación superior;
- c) Observadores técnicos nacionales e internacionales; y,
- d) Técnicos en las áreas de Sistemas, Informática y Telemática provenientes de las organizaciones políticas.

**Cuarto.- Convocatoria e inscripción.-** Quienes vayan a participar en las auditorías deberán inscribirse previa convocatoria a través de los medios de prensa escrita locales en el Consejo Nacional Electoral o en la Delegación Provincial Electoral de Santo Domingo de los Tsáchilas y recibir la acreditación correspondiente de acuerdo a lo establecido en el Reglamento sobre Auditoría de los Procesos Electorales por parte de las Organizaciones Políticas, en lo que fuere aplicable.

**Quinto.- Momentos de la auditoría.-** La auditoría comprende las siguientes fases:

- a) Etapa Preelectoral: base de datos del sistema, software, urna electrónica, producción urna electrónica, infraestructura tecnológica y transmisión de resultados electorales, sistema de totalización, pre-despacho de las urnas electorales; y,
- b) Etapa Post-electoral: del escrutinio de la urna electrónica.

**Sexto.- Auditoría de la base de datos del sistema electoral.-** Esta auditoría será realizada previo al proceso electoral por especialistas tecnológicos que tengan conocimientos sobre Oracle y Sistemas Operativos Linux. Esta revisión consiste en verificar el estado de cada una de las tablas que integran el sistema de totalización a fin de certificar que cada una de estas se encuentran sin información de votos, es decir, en valor cero (0). El Proveedor mostrará durante el proceso de auditoría la solución propuesta describiendo el diccionario de datos así como el procedimiento para ingresar a la consola.

Por ser una información delicada el usuario y contraseña serán entregados a un funcionario del CNE quien será el responsable de proporcionar a su área técnica esta información.

Dentro de la revisión de cada una de las Tablas que conforman el sistema se tienen que cumplir las siguientes actividades:

- 1. Realizar la revisión del diccionario de datos para conocer como está conformada la arquitectura relacional de información en el sistema de totalización, en este esquema se encuentra mencionado como están organizados los datos para poder consultar la información fija que utiliza el sistema, y la información que será parte del evento electoral;
- 2. Abrir la base de datos utilizando los comandos necesarios y los procedimientos utilizados en Linux Red Hat Enterprise Edition para acceder a la consola de Oracle instalada;
- 3. Ingresar el usuario y contraseña para acceder a la base de datos del sistema de totalización; y,
- 4. Abrir el editor de consultas de Oracle que permite el ingreso de comandos SQL / PLSQL para realizar la revisión de información.

Oracle cuenta con un sistema de pistas de auditoría (LOG) que permiten seguir todos los movimientos que se realizan dentro de la Base de Datos otorgando un detalle amplio de cada operación que afectó a la base de datos, esto se puede verificar utilizando herramientas propias que Oracle proporciona y que deben de ser operada por especialistas en Oracle.

Los técnicos del CNE tendrán en todo momento, si así lo requieren, soporte de los técnicos por parte del Proveedor.

**Séptimo.- Auditoría del Software y hardware de la urna electrónica.-** Esta auditoría se realizará previo al proceso electoral y se efectúa para validar y certificar el software de urna electrónica, a través de la observación y revisión en laboratorio del código fuente, los datos y la firma electrónica de la aplicación. Es una de las auditorías más importantes por tratarse de un componente clave del sistema automatizado.

La Urna Electrónica es uno de los varios componentes de la plataforma tecnológica utilizada por el Consejo Nacional Electoral que se integra a diferentes funciones del proceso electoral, junto con la infraestructura de comunicaciones y el sistema de totalización. La urna electrónica es la herramienta para ejercer el voto y realizar el escrutinio en cada JRV.

En términos generales, quienes participan de esta auditoría verifican que la programación de la Urna Electrónica corresponde con la función que debe cumplir al momento en que el ciudadano ejerce el voto, es decir, que las Urnas Electrónicas deben reflejar la voluntad del elector. Además, los auditores definen las claves que crean los mecanismos de seguridad para la programación y para los archivos de configuración.

Una de las verificaciones más importantes del sistema automatizado es la que se practica al software desplegado, esto es, la verificación del código fuente para comprobar que no exista alteración alguna en la ejecución del programa que pueda favorecer a alguna respuesta en particular. Con la autorización del CNE, la empresa proveedora del software permite que toda organización que lo solicite pueda realizar una auditoría al software de votación y lo pueda revisar en detalle.

**Octavo.- Procedimiento de Auditoría del Software de la Urna Electrónica.-** Se lleva a cabo de acuerdo con un protocolo para evaluar el software de la Urna Electrónica. En general, se firma la aplicación electoral, los archivos de configuración (opcionalmente a petición de los representantes de las organizaciones políticas) y los archivos del sistema operativo, lo que hace posible que los técnicos externos comprueben la integridad del software instalado en las urnas electrónicas, mediante la comparación de la firma electrónica obtenida inicialmente con la generada en ese momento.

El proceso de verificación del sistema automatizado se realiza con la presencia de técnicos expertos externos, quienes utilizan varias herramientas de software para las pruebas (verificación de firma electrónica, comprobación de secuencialidad, generación de árbol de librerías y dependencias y verificación de dispositivos hardware) y la utilización de tres algoritmos de firma electrónica (MD5\*, SHA1 y SHA256).

Las claves de encriptación y firma se generan a partir de una clave compartida entre los representantes de las Organizaciones Políticas y con el Director General de Informática del Consejo Nacional Electoral, de manera que cada uno elige su parte de la clave y se responsabiliza de su custodia.

La seguridad lógica de las Urnas Electrónicas, es decir, la disponibilidad, confidencialidad, autenticidad e integridad de los datos, se basa en mecanismos estándar de seguridad: sincronización de archivos entre la memoria interna y la externa, cifrado de datos con una clave simétrica única por cada Urna Electrónica y firma electrónica.

**Noveno.- Revisión del software.-** El Consejo Nacional Electoral dispondrá de un cuarto cerrado con acceso restringido (no se permitirá la entrada con laptops, cámaras, pendrives, teléfonos celulares ni cualquier otro dispositivo electrónico, sólo libretas de notas para los representantes de los partidos políticos y organizaciones). En dicho cuarto se habilitará una PC donde se aloja el código fuente del producto a ser auditado, y asientos para todos los auditores.

El primer día se ofrece una presentación general acerca de la arquitectura del producto a ser auditado, y los

mecanismos de seguridad asociados al mismo. Posteriormente se coloca todo el código fuente en la máquina junto con el ambiente de desarrollo. Se le sacará una imagen del disco duro de la máquina al final del primer día y obtener el hash de la imagen. Luego en los días posteriores, la primera actividad en la mañana es reinstalar la imagen. Esto asegura que el código que se revise durante toda la auditoría sea siempre el mismo.

El resto de los días se navega el código a petición de los participantes de la auditoría durante este tiempo se procede a revisar los módulos de la aplicación de la urna electrónica, mostrando a los auditores el código fuente de los módulos solicitados para efectuar la revisión. El equipo técnico responde a las dudas en relación con el código que se está revisando o algún módulo al que éste haga referencia. El CNE elabora un acta en la cual se deja constancia de los módulos revisados por los auditores y las observaciones que se presentaron en dicha revisión.

**Décimo.- Firma, compilación y protección de las aplicaciones.-** Esta es la etapa del código fuente para la creación de la firma electrónica y la introducción de las claves requeridas para los procesos de encriptamiento.

Los técnicos del Consejo Nacional Electoral, junto con los representantes de las organizaciones políticas, definen las claves para generar los mecanismos de seguridad relativos a la programación y a los archivos de configuración utilizados en las urnas electrónicas que serán distribuidas a los recintos electorales donde se ejercerá el derecho al sufragio.

Primero, se verifica la lista de chequeo para la firma, compilación y protección de las aplicaciones.

Se explica a los auditores el procedimiento de firma, compilación y protección de las aplicaciones:

- La "firma" consiste en la generación de un archivo con el nombre de cada archivo por firmar y su correspondiente hash.
- El hash se calcula con el algoritmo estándar MD5. Se explica la finalidad de la clave compartida. Ésta es un mecanismo que asegura que el cifrado de la máquina de votación se realice con una clave conocida sólo por la aplicación de elección y sus herramientas. La longitud máxima de la clave es de 32 caracteres y la mínima de 10 caracteres, divididos entre representantes de las organizaciones políticas, los técnicos y el director general de informática.

Son definidas las claves de cifrado que ingresará cada participante de la auditoría: CNE y representantes de las organizaciones políticas. En el caso de estas últimas, se procede a dividirlas en cuatro grupos. A cada grupo le corresponde 8 de los 32 caracteres definidos para la clave de las organizaciones políticas.

Se procede a generar las firmas del código fuente de la máquina de votación y sus dependencias. Se compila la aplicación de máquinas de votación y herramientas periféricas. Se ingresa cada fragmento de la clave compartida en la aplicación GenKeyAndProtect (software que permite crear la firma electrónica), responsable de

insertar automáticamente la clave en la aplicación compilada y de ejecutar los programas de ofuscamiento y protección para aplicaciones en NET. Son generadas las firmas de la aplicación compilada y protegida. Y se genera un hash de los archivos de firma creados en el proceso de firma, compilación y protección de las aplicaciones.

**Décimo Primero.- Firma de los datos.-** Los datos son los archivos de configuración utilizados por la urna electrónica para el evento electoral. Con la firma de los datos, se garantiza la integridad de los archivos de configuración, que serán revisados posteriormente por los representantes de las organizaciones políticas.

En este procedimiento se muestra (a petición de estas organizaciones) la ubicación de la carpeta raíz de los archivos de configuración de la urna electrónica, se genera un archivo de firmas y un hash MD5 del archivo de firmas.

**Décimo Segundo.- Generación de actas.-** El CNE procede a la redacción de un acta con la descripción del procedimiento realizado y los hash de los archivos antes obtenidos. Los representantes de las organizaciones políticas deben firmar en el acta la entrega hecha por esta dependencia del CNE de los archivos de firmas generados anteriormente. Una vez firmada la aplicación, el código fuente y los archivos de configuración no pueden sufrir cambios sin notificación previa. Luego de un posible cambio, se deberá ejecutar nuevamente el procedimiento de "firma, compilación y protección de las aplicaciones". Las actas deben ser firmadas por todos los asistentes al evento.

**Décimo Tercero.- Revisión del hardware.-** La revisión física del hardware consiste en desarmar y revisar todos los componentes electrónicos de la máquina de votación. Éstas incluyen:

- Dos tipos de memoria, memoria fija interna y memoria extraíble USB.
- Dos módems, para celular y línea fija.
- Tarjeta de red LAN
- Una impresora interna.
- Pantalla táctil.
- Dos puertos PS2: para el botón de desbloqueo.

**Décimo cuarto.- Elaboración del reporte.-** El CNE, con el apoyo de la Dirección General de Informática, elabora un reporte en el que se explica los resultados de la auditoria al hardware de la Urna Electrónica.

**Décimo quinto.- Auditorías de Logística de Urnas Electrónicas.- Auditoría de Producción de urnas electrónicas.-** Esta auditoría se efectúa antes del proceso electoral y tiene como objetivo el seguimiento y control del alistamiento de las Urnas Electrónicas que serán usadas en el evento electoral, así como la verificación de los componentes del baúl contentivo de dicho equipo, la firma electrónica de la aplicación, la selección y la toma de las muestras para la Auditoría de Pre despacho por parte de los representantes de las Organizaciones Políticas y sus técnicos informáticos.

Esta selección de la muestra se realiza considerando la densidad demográfica de cada región a fin de garantizar que la misma sea lo más representativa posible.

Alistar las Urnas Electrónicas significa preparar los equipos de votación incorporándoles los programas y las aplicaciones para el evento electoral, que a su vez son auditados junto con las Organizaciones Políticas y observadores electorales. Para el desarrollo de la actividad, se certifica la firma electrónica del software de las Urnas Electrónicas haciendo una selección aleatoria, luego se procede a realizar la selección de la muestra para la Auditoría de Pre despacho que corresponde al alistamiento de ese día en particular. Esto se hace hasta que culmine el alistamiento de las urnas electrónicas y se logre completar la muestra.

**Auditoría de pre-despacho de las urnas electrónicas.-** Esta auditoría consiste en la realización de una réplica controlada de las fases de votación propiamente dicha. En otras palabras, simulan los procesos de votación, transmisión y totalización, para verificar tanto la exactitud de la intención del voto del elector plasmada en el comprobante de votación como lo registrado en las actas de escrutinio y en el sistema de totalización.

Se le denomina de Pre despacho porque es una auditoría previa que simula el evento electoral, con el objeto de garantizar el correcto funcionamiento del software y del hardware asociados al proceso y la calidad de los resultados, generando de ese modo la confianza de los actores políticos, los electores, los medios de comunicación y la comunidad en general.

Mediante esta auditoría se verifica que haya "cero discrepancias" entre la intención del voto del elector y el registro del sufragio en la Urna Electrónica, el cual queda plasmado en el comprobante de votación. Además, se busca comprobar que los votos son contabilizados correctamente en la totalización, luego de efectuada la transmisión. Esta auditoría es conocida también como de "error cero".

Se busca verificar, así mismo, que el software auditado junto con las organizaciones con fines políticos es idéntico al instalado en las Urnas Electrónicas producidas para el evento electoral, y que el hardware funcione tal como está previsto y genere las respuestas correctas en situaciones de contingencia.

**Décimo sexto.- Procedimiento de Auditoría de Producción de Urnas Electrónicas.-** El proceso de auditoría contempla la certificación de los datos del distributivo de electores donde se especifica el recinto electoral al que corresponde la máquina, así como la JRV y la cantidad de electores. Luego, se realiza la verificación de componentes del baúl contentivo de la Urna Electrónica, la prueba de funcionamiento de la máquina y la verificación del hash en presencia de los observadores y representantes de las organizaciones políticas.

Los técnicos, en la etapa de revisión de la firma electrónica, realizarán la comparación del software instalado en las Urnas Electrónicas con el que está previamente validado y certificado. De esta forma, se constata que el código fuente, firmado por las Organizaciones Políticas, sea el mismo que se está cargando en la producción de las Urnas Electrónicas.

Diariamente, en presencia de los miembros o representantes de las Organizaciones Políticas, observadores electorales y los funcionarios del CNE, se selecciona 0,5% (7 unidades) de las Urnas Electrónicas, este porcentaje será objeto de la Auditoría de Pre despacho.

Los auditores externos prepararán la muestra seleccionada. Se entregará al responsable la lista con los números de las Urnas Electrónicas, para que éstas sean separadas y resguardadas fuera del resto de la producción.

Posteriormente, este grupo de urnas electrónicas se colocarán en otra área dentro de la bodega donde hay cámaras de seguridad que graban su estadía hasta el que se realice la Auditoría de Pre despacho y la lista se guarda en un sobre con los comprobantes de las Urnas Electrónicas seleccionadas. Se precinta el sobre y se solicita a los miembros o representantes de las Organizaciones Políticas que firmen la etiqueta que sella el sobre en señal de conformidad.

**Décimo séptimo.- Auditoría de la infraestructura tecnológica, comunicaciones y red de trasmisión de resultados electorales.-** Esta auditoría se efectuará antes del proceso electoral; y, es otro de los componentes centrales del sistema automatizado de votación. Se denomina así a los medios de transmisión utilizados entre las Urnas Electrónicas y el Centro de Totalización.

La auditoría de la Infraestructura tecnológica consiste en la presentación y revisión, con la participación de los representantes de las Organizaciones Políticas y/u observadores electorales, de la infraestructura de la plataforma tecnológica donde es desplegado el Centro de Totalización como también de la plataforma de transmisión adquirida por el Consejo Nacional Electoral para ser utilizada en los diferentes eventos electorales.

El Consejo Nacional Electoral efectúa la supervisión, certificación y auditoría de la infraestructura tecnológica y de los medios de transmisión de datos que serán utilizados para transportar los votos obtenidos durante las elecciones con la participación de los técnicos informáticos del Consejo Nacional Electoral, de las Compañías de Comunicaciones contratadas (enlace principal y back-up) y de los representantes de Organizaciones Políticas.

**Décimo octavo.- Procedimiento de la Auditoría de Infraestructura Tecnológica.-** Esta auditoría brinda a todos los participantes el conocimiento de la tecnología, la topografía de la plataforma de telecomunicaciones y el diseño de la estructura del sistema.

Consiste en la revisión de:

- Infraestructura Centro de Totalización primaria y secundaria
- Infraestructura de comunicación
- Infraestructura Centro de Totalización Balanceador de carga, Software y Seguridad
- Infraestructura de la Base de Datos.

Se presentan los módulos que conforman la plataforma tecnológica electoral, que se describen a continuación:

- Redes:
- Red Wan: Arquitectura, y dispositivos que la componen.
- Red LAN: Arquitectura, Red Centro de Totalización, enlace privado y dispositivos que la componen.
- Infraestructura:
	- o Sistema de alimentación eléctrico: acometidas eléctricas, planta eléctrica, UPS-fuente alimentación continua.
	- o Características de los servidores: servidores de: recepción, consulta, base de datos, monitoreo y seguridad.
	- Sistema de monitoreo de la plataforma
	- Aspecto global:
	- o Dispositivos y sistemas que la conforman, definición de zonas y sus características, definición de servicios.
- Accesos:
	- o Servicios destinados por zona
	- o Filtrado IP por Host
	- o Estructura de los canales cifrados
	- o Autenticación y alcance de usuarios
- Monitoreo:
	- o IDS.- Sistema de detección de intrusos
	- o NIDS.- Sistema de Detección de Intrusos en una Red
	- o IPS.- Sistema de prevención de intrusos

**Décimo noveno.- Infraestructura de comunicación.-** La comunicación entre Urnas Electrónicas y el Centro de Totalización se basa en una red WAN (Wide Area Network). Esta red de comunicación de datos tiene una cobertura geográfica amplia y utiliza como medio de transmisión el que ofrecen las operadoras de servicios de telefonía. La red de transmisión utilizada para la comunicación es exclusiva para el proceso electoral.

**Vigésimo.- Infraestructura Centro de Totalización primaria y secundaria.-** El Centro de Totalización (CT) primario es el centro de procesamiento de datos que recibe toda la información de las urnas electrónicas y el procesamiento de resultados. La información de la base de datos del CT primario se replica en tiempo real en el CT secundario, configurado para asumir las funciones del primario en caso de contingencia grave. La activación de un centro de respaldo, como ocurre en este sistema, es una de las más eficaces medidas de seguridad estándar.

El Centro de datos secundario es un auxilio del primario. Cuenta con características similares al primario en un ambiente virtualizado y que en todo momento se encuentra actualizado con la información ya que se realiza una réplica de información en línea proporcionado por los servidores primarios, y, en caso de fallos, el software de alta disponibilidad es capaz de re-arrancar automáticamente los servicios en otros servidores.

**Vigésimo primero.- Infraestructura CT Balanceador de carga.-** El balanceador se compone de switches, configurados con el esquema Activo/Pasivo. Estos son dispositivos de red de área local (LAN) de envío de datos, paquetes y procesamiento de rutas.

**Vigésimo segundo.- Infraestructura del CT dispositivos de seguridad y monitoreo.-** La infraestructura del Centro Nacional de Totalización se compone de firewalls de borde, configurados en activo-pasivo otro firewall de replicación. Todos con funciones que inspeccionan los datos que pasan por el firewall; estas conexiones son una solución en las cuales se establece una conexión encriptada entre dos sistemas o dos redes. Los firewalls de borde tienen funciones de detección y prevención de intrusos IDS/IPS.

**Vigésimo tercero.- Red De Transmisión De Resultados Electorales.-** La auditoría de la red de transmisión de resultados electorales, certifica la seguridad con la que viajarán los votos que se emitan desde los recintos electorales en la provincia de Santo Domingo de los Tsáchilas hasta el Centro de Totalización. Así mismo, sirve para calibrar la efectividad de las vías y los medios para la transferencia de los datos. Esta prueba consiste en realizar la transmisión de la data electoral generada en el momento desde la Urna Electoral al Centro de Totalización y la posterior constatación física que los datos transmitidos sean exactamente los mismos procesados en el Centro de Totalización.

**Vigésimo cuarto.- Auditoría al sistema de totalización.-**  Esta auditoría se efectuará durante el proceso electoral. El Sistema de Totalización es el que suma y da los resultados. Recibe, almacena las actas de escrutinio de las Urnas Electrónicas y realiza la totalización y adjudicación de resultados. Consta de varios módulos: configuración, recepción de actas y consulta de resultados de totalización. El sistema de totalización almacena registros de todas las operaciones realizadas en cada módulo del sistema. Por ejemplo, el módulo de consulta de resultados almacena en una bitácora todas las acciones de usuarios y del módulo de recepción de actas. Con esta bitácora, se monitorea todo lo que está ocurriendo en el sistema sin que esté visible la información electoral.

El Sistema de Totalización está implantado en dos centros de totalización simétricos. El centro primario de totalización es el centro de procesamiento de datos que recibe toda la información de las Urnas Electrónicas, así como el procesamiento de resultados. La información de la base de datos del centro primario se replica en tiempo real en el centro secundario de totalización, configurado para asumir las funciones del primario en caso de contingencia grave. La existencia de un centro de respaldo es una de las medidas estándar de seguridad física más eficaces. Cuenta, igualmente, con los dispositivos físicos y mecanismos estándar de redundancia del almacenamiento.

Además, este sistema automatizado de votación dispone de varios mecanismos de verificación en la Urna Electrónica, que permiten identificar posibles inconsistencias en las diferentes fases de la elección:

- En la papeleta de voto.
- La memoria fija y la extraíble de las Urnas Electrónicas.
- El Acta de Escrutinio y votos enviados al centro de totalización.
- El Acta de Totalización.

La Auditoría del Sistema de Totalización tiene por objetivo la presentación a los representantes de las organizaciones políticas y/u observadores electorales el sistema de totalización y los módulos que lo componen, lo mismo que la revisión del código fuente y de la firma electrónica de la aplicación.

**Vigésimo quinto.- Procedimiento de Auditoría del Software de Totalización.-** Previo al evento electoral, el Consejo Nacional Electoral dispondrá de un cuarto cerrado con acceso restringido (no se permitirá la entrada con laptops, cámaras, pendrives, teléfonos celulares ni cualquier otro dispositivo electrónico, sólo libretas de notas para los representantes de los partidos políticos y organizaciones). En dicho cuarto se habilitará una PC donde se aloja el código fuente del producto a ser auditado, y asientos para todos los auditores.

Efectuar una revisión del software y de la base de datos de totalización implica la inspección de código fuente y objetos de la base de datos.

**Vigésimo sexto.- Procedimiento de la Auditoría de Pre despacho de Urnas Electrónicas.-** En esta auditoría se efectuará antes del proceso electoral y participan representantes de la Dirección de Informática (DIN) del CNE, de las organizaciones políticas, de los observadores internacionales, así como auditores externos.

Se lleva a cabo bajo un riguroso protocolo, que enumerado a continuación:

- 1. La auditoría se efectuará con base en una muestra (0,5%) del número total de Urnas Electrónicas. Se prevé, además, alrededor de 5% de la muestra como contingencia, en previsión de que falle(n) alguna(s) de las Urnas Electrónicas que serán auditadas;
- 2. Las máquinas que son objeto de esta auditoría son seleccionadas previamente a través de una muestra aleatoria estratificada, conformada en la medida en que se van produciendo. La muestra es aleatoria porque las máquinas se escogen al azar, y estratificada porque las máquinas están ordenadas por provincia, cantón, circunscripción, parroquia, zona, recinto electoral y junta receptora del voto;
- 3. Se plantea auditar esa muestra de máquinas para todas las etapas del proceso electoral: votación, transmisión y totalización. Asimismo, se efectúa una revisión del

software instalado en una sub muestra de estas urnas electrónicas, a través de la comprobación del hash compartido con las organizaciones políticas; y,

4. Esta auditoría representa también un ensayo de los procedimientos que se llevarían a cabo en la Auditoría al Escrutinio de la urna electrónica, así como los tiempos para su ejecución. Con ello, es posible adecuar y ajustar los procedimientos correspondientes a ambas auditorías.

**Vigésimo séptimo.- Auditoría del escrutinio de la urna electrónica.-** Mediante esta auditoría se busca verificar la precisión de la solución automatizada, a través de eventuales discrepancias entre los votos registrados y escrutados por la Urna Electrónica y los comprobantes de voto contenidos en la urna de cartón.

Participan los miembros de la JRV el mismo día de la elección, una vez cerradas todas las mesas y realizadas la impresión y la transmisión de los datos contenidos en las Urnas Electrónicas.

Este proceso, permite a los MJRV, al igual que a los representantes de las organizaciones políticas, y observadores electorales verificar la ausencia de discrepancias entre los votos registrados y escrutados por las urnas electrónicas, así como los comprobantes de sufragio depositados por los electores en la urna de cartón de las JRV.

**Vigésimo octavo.- Procedimiento de la Auditoría al escrutinio de la urna electrónica.** Esta auditoría se llevará a cabo a partir del 24 de febrero de 2014, dirigida por la Junta Provincial Electoral de Santo Domingo de los Tsáchilas, y consiste en realizar el conteo manual de cada uno de los votos de las dignidades de Prefecta o Prefecto y Viceprefecta o Viceprefecto, Alcaldesa o Alcalde, Concejalas o Concejales Urbanos y Rurales y Vocales de las Juntas Parroquiales Rurales. Una vez escrutados los sufragios, serán comparados con los resultados obtenidos del sistema de totalización electrónico. Se realizará de la siguiente manera:

- a) La Junta Provincial Electoral coordinará con el Director de la Delegación Provincial de Santo Domingo de los Tsáchilas del CNE, la organización de las mesas de conteo de voto en el número que sea necesario;
- b) La JPE de Santo Domingo de los Tsáchilas solicitará a la Delegación Provincial del CNE que proceda a extraer los borradores de escrutinio de las fundas N° 2 de color azul;
- c) La Junta Provincial Electoral de Santo Domingo en presencia de los auditores técnicos acreditados ordenará abrir los paquetes electorales de todas las Juntas Receptoras del Voto, y extraerá las fundas de color gris (número 5) que contienen los comprobantes de votación;
- d) La Junta Provincial Electoral en presencia de los auditores técnicos acreditados ordenará extraer de cada funda de color gris los "comprobantes de votación" válida, anulada y en blanco;
- e) La Junta Provincial Electoral dispondrá a las mesas de conteo de votos, realicen el escrutinio manual para las dignidades de Prefecta o Prefecto y Viceprefecta o Viceprefecto, Alcaldesa o Alcalde, Concejalas o Concejales Urbanos y Rurales y Vocales de las Juntas Parroquiales Rurales y se llenará el "Borrador de Escrutinio" (Anexos 4, 5, 6, 7);
- f) Una vez culminado el conteo manual y llenado el "Borrador de Escrutinio", la mesa comparará los resultados obtenidos contra los que se encuentran en el acta de escrutinio; en caso de existir discrepancias se incluirá la novedad en el "Acta de Novedades de Auditoría" (Anexo 8), y se pasará dicho informe a la Junta Provincial Electoral; y,
- g) La Junta Provincial Electoral de Santo Domingo de los Tsáchilas emitirá el informe de auditoría en base a las "Actas de Novedades de Auditoría", y lo enviará, hasta el 14 de marzo de 2014, al Consejo Nacional Electoral para la resolución correspondiente.

## **DISPOSICIÓN GENERAL**

El presente Instructivo entrará en vigencia a partir de la presente fecha, sin perjuicio de su publicación en el Registro Oficial.

Dado en la ciudad de Quito, Distrito Metropolitano, en la Sala de Sesiones del Pleno del Consejo Nacional Electoral, a los treinta y un días del mes de enero del año dos mil catorce.- Lo Certifico.

f.) Abg. Alex Guerra Troya, **SECRETARIO GENERAL DEL CONSEJO NACIONAL ELECTORAL (E)** 

#### **EL GOBIERNO AUTÓNOMO DESCENTRALIZADO MUNICIPAL DEL CANTÓN LAS NAVES**

#### **Considerando:**

Que, la Constitución de la República del Ecuador prevé en su Art 30, el derecho que tienen las personas a un habitad seguro y saludable, y a una vivienda adecuada y digna, con independencia de su situación social y económica;

Que, dentro de los fines de los gobiernos autónomos descentralizados señalados en el Art 4, literal f) del Código Orgánico de Organización, Territorial, Autonomía y Descentralización "COOTAD" concuerda con lo expresado en la Constitución, respecto a que las personas deben obtener un habitad seguro y saludable para los ciudadanos y la garantía de su derecho a la vivienda en el ámbito de sus respectivas competencias;

Que, el cantón Las Naves y la, Provincia de Bolívar, se viene constituyendo en polo de desarrollo científico, turístico, artesanal y comercial, que ofrece y ofrecerá múltiples oportunidades de trabajo, por lo que actualmente ya hay personas que visitan y se asientan a ecuatorianos de todas las provincias del país;

Que, en nuestra jurisdicción se encuentra de acuerdo a estudios de INEC, un importante desarrollo agrícola y ganadero lo que se registra que el incremento poblacional, y de acuerdo al último censo poblacional del INEC. Este cantón Las Naves, que es el séptimo cantón de la provincia de Bolívar y una de las ciudades con miras futurísticas a poblarse más rápido que los otros cantones de Bolívar dado al sitio estratégico en la que se encuentra como población de paso de varios recintos y parroquias que de manera obligada deben hacer su paso por Las Naves, por lo que su población será mayor día a día, situación que ha creado serios problemas de desarrollo urbanístico, existiendo asentamientos de varias familias por muchos años de manera irregulares, en posesión de solares en las que de manera unos técnicas y otros de manera artesanal han levantado sus casas carentes de justo título de dominio, que con el devenir de los años han construido sus viviendas, siendo en su totalidad personas de escasos recursos económicos, por lo que resulta impostergable la solución de los problemas sociales derivados de las forma de tenencia de la tierra;

Que, la presente ordenanza regula la adjudicación de lotes de terrenos ubicados en barrios, cooperativas y lotizaciones, que constituyen asentamientos irregulares del cantón Las Naves de conformidad a lo establecido en el Art 486 del Código Orgánico de Organización, Territorial y Descentralización "COOTAD";

Que, Todas las áreas comunales que hayan sido reservadas, en las zonas urbano marginales y que de igual manera no tengan el título que justifique a quien pertenece y que se tenga que legalizar de acuerdo al servicio que venga dando también se le dará el trato justo y se emitirá el respectivo título de propiedad. Lo que permitirá de manera técnica y razonable avanzar dentro de la planificación de las instituciones a las que se conviertan en beneficiarias.

Que, el Concejo Municipal de Las Naves, en uso de las atribuciones conferidas en el Art 486 del Código Orgánico de Organización, Territorial, Autonomía Descentralización "COOTAD" promulgado en el Registro Oficial suplemento No. 303 del 19 de Octubre del 2010, establece los principios, organismos y procedimientos con los que, previa petición al el trámite de adjudicación a favor de los posesionarios de lotes de terrenos ubicados en barrios, cooperativas y lotizaciones, que constituyen asentamientos irregulares del Cantón Las Naves;

Que, el Concejo Municipal, en uso de las atribuciones que le confiere el literal a) del Art. 57 y Art. 322 del COOTAD, en concordancia con el Art. 264 de la Constitución de la República del Ecuador:

#### **Expide:**

**LA ORDENANZA DE PARTICIÓN ADMINIS-TRATIVA Y ADJUDICACIÓN DE LOTES DE TERRENOS UBICADOS EN EL CANTÓN LAS NAVES, PROVINCIA DE BOLÍVAR, QUE CONSTITUYEN ASENTAMIENTOS IRREGULARES.** 

**ART. 1.- DENOMINACIÓN DE LA ORDENANZA.-** Denomínese a la presente normativa:

## **"ORDENANZA DE PARTICIÓN ADMINISTRATIVA Y ADJUDICACIÓN DE LOTES DE TERRENOS UBICADOS EN EL CANTÓN LAS NAVES, PROVINCIA DE BOLÍVAR QUE CONSTITUYEN ASENTAMIENTOS IRREGULARES".**

**ART. 2.- OBJETIVO.-** La presente Ordenanza tiene como objetivo fundamental regularizar los barrios y asentamientos irregulares con un procedimiento adecuado y eficaz tendiente a solucionar los problemas de habitad y vivienda entregando los títulos a favor de quienes demuestren su titularidad y dominio de asentamiento en dichos predios.

**ART. 3.- POTESTAD DE PARTICIÓN ADMINIS-TRATIVA.-** Cuando por resolución del órgano legislativo del gobierno descentralizado autónomo municipal o metropolitano se requiera regularizar barrios ubicados en circunscripción territorial, el Alcalde a través de los órganos administrativos de la municipalidad, podrá, de oficio o a petición de parte, ejercer la potestad de partición administrativa, siguiendo el procedimiento y reglas que a continuación se detallan.

**ART. 4.- BENEFICIARIOS DE LA PARTICIÓN Y AD-JUDICACIÓN ADMINISTRATIVA.-** Son beneficiarios de la partición administrativa de adjudicación de la presente ordenanza, los sectores tanto del área Urbana como del Área Rural del Cantón Las Naves, que hasta la presente fecha no han podido legalizar la tenencia de tierras pese a vivir en ella por varios años .

**ART. 5.- PROCEDIMIENTO.-** De conformidad con lo establecido el ART 486 del Código Orgánico de Organización Territorial, Autonomía y Descentralización, "COOTAD", el Señor Alcalde mediante oficio remitirá a los órganos Administrativos de la Municipalidad disponiendo que se realice la partición administrativa a los barrios, cooperativas, sectores y Lotizaciones en el orden y con la prioridad que se encuentran detallados en el Art. 4 de la presente Ordenanza, siguiendo el procedimiento y reglas que se detallan en los literales (a, b, c, d y f) del citado artículo y la presente Ordenanza, por lo que dispondrá que el Departamento de Planificación, como órgano responsable del ordenamiento territorial del Gobierno Municipal, elabore los informes técnicos provisionales y definitivos para adjudicar los lotes de terrenos a favor de los posesionarios que tienen construidas sus viviendas y habitan en ella con sus familias y que constituyen asentamientos irregulares ubicados en el cantón Las Naves.

Mientras no se entregue el informe definitivo de parte del Departamento de Planificación, no se podrá dar inicio a una nueva partición de los barrios, cooperativas sectores y lotizaciones señalados en la presente ordenanza.

**ART. 6.- DE LOS PRINCIPIOS DE APLICACIÓN.-**  Para los efectos de la aplicación de esta Ordenanza, se tomarán en cuenta los siguientes principios:

**6.1.- TIEMPO DE POSESIÓN.-** Se adjudicarán los terrenos previa calificación de las personas, que actualmente estén en posesión de dichos solares y que hubieren edificado su vivienda en la que habiten por un periodo no menor de DIEZ AÑOS y que no fueren propietarios, adjudicatarios o posesionarios de algún otro bien inmueble dentro de la jurisdicción del Cantón Las Naves.

- **6.2.- EXCEPCIÓN.-** Se exceptúan del cumplimiento del periodo o tiempo señalado en el numeral anterior, aquellos posesionarios de lotes de terrenos, en lo que han sido edificadas casas por parte del Ministerio de Desarrollo Urbano y Vivienda MIDUVI, en virtud de ser beneficiarios del bono de la Vivienda, que otorga el Gobierno Nacional a través del citado Ministerio y que son propietarios del inmueble.
- **6.3.- ÚNICO INMUEBLE.-** Si el posesionario fuera propietario de cualquier bien inmueble en el Cantón Las Naves, no podrá solicitar la adjudicación de ningún predio de propiedad municipal y

Si lo hace será solicitando la compra al GADMLN. Cuyos costos serán reales y determinados por el departamento de Catastro Municipal.

- **6.4.- PROHIBICIÓN.-** No podrán adquirir el dominio o beneficiarse de los efectos detallados en esta Ordenanza, el Alcalde o Alcaldesa, Vicealcalde o Vicealcaldesa, Concejales y Concejalas, los funcionarios del ente municipal y los parientes de estos hasta el cuarto grado de consanguinidad y segundo grado de afinidad. Se tendrá como nulo, todo acto o contrato que contravenga e infrinja la prohibición señalada en este literal, sin necesidad de que proceda o se produzca resolución o declaración judicial alguna, en este sentido, excepto aquellos que tuvieron la posesión desde antes de desempeñar cargo público en la Municipalidad.
- **6.5.- CONTROVERSIAS ENTRE LOS POSESIO-NARIOS Y PROPIETARIOS.-** En caso de discrepancias o controversias entre dos o más personas en la posesión de un solar, o cuando el conflicto se presente entre propietarios o adjudicatarios con títulos debidamente catastrados e inscritos en el Registrador de la Propiedad de este cantón, se someterán a la justicia ordinaria por ser Derechos Personales.

**ART. 7.- DE LA COMISIÓN ESPECIAL.-** El Alcalde nombrará una comisión conformadas por los Señores interesados y Jefes departamentales o sus delegados de las comunidades, catastro, planificación y Dirección Jurídica a efecto de que realicen la veeduría en los censos, los mismos que testificarán mediante firma en el informe de los mismos de esta manera se cumplirá también con el mandato constitucional de que participe la comunidad en la toma de decisiones.

**ART. 8.- DEL CENSO.-** Una vez recibida la disposición del Alcalde el encargado, Las comunidades tendrán a su cargo la realización del censo del o los posesionarios, lotes y viviendas de los terrenos ubicados en los barrios, lotizaciones, Cooperativas, etc., aprobados en la presente ordenanza, de lo cual remitirá el resultado a la Dirección de Planeamiento Urbano para que se efectué el correspondiente levantamiento Topográfico y los Informes técnicos respectivos.

## **ART. 9.- COLABORACIÓN Y PRESENTACIÓN DE LOS DOCUMENTOS DE LOS INTERESADOS.**

El expediente de censo contendrá con la colaboración de los interesados la siguiente documentación:

## **DEL SOLICITANTE:**

- a) Nombres y apellidos completos del posesionario y su cónyuge o conviviente, edad, estado civil, tiempo de posesión, número de hijos y demás personas que conformen la unidad familiar.
- b) Ubicación, barrio, área, linderos y medidas presuntivas de ser posible, tipología de la construcción y la zona, e implantación con sus respectivas áreas y demás detalles técnicos necesarios.
- c) Tasa única de trámite municipal.
- d) Solicitud escrito y firmado por el posesionario del solar dirigida al Alcalde, el mismo que será llenado y entregado en la Jefatura de Terrenos, junto con los documentos requeridos.
- e) Fotocopia a color de la cédula de ciudadanía del posesionario y su cónyuge.
- f) Fotocopia a color del certificado de votación actualizado, del posesionario y su cónyuge, conferido por el Consejo Nacional Electoral, a fin de determinar el domicilio y residencia del peticionario, dentro del cantón Las Naves.
- g) Presentación de Facturas o Planillas de servicios básicos.

**ART. 10.- DEL LEVANTAMIENTO TOPOGRÁFICO.-** El Departamento de Planificación, procederá a realizar el correspondiente levantamiento topográfico en el que se señalará los linderos mensuras y superficie del inmueble objeto de posesión, debiendo elaborar el plano de rediseño con el nuevo trazado que correspondiere a los inmuebles ubicados en el barrio, cooperativa o lotización, determinando el criterio de Partición del bien Pro-indiviso con el levantamiento del solar, materia de la solicitud de legalización, con esta información se procederá a calificar y a determinar si la solicitud procede o no. Para control administrativo se llevará un Registro detallado de las adjudicaciones realizadas, en el cual se incluirá la siguiente información:

- a) Nombres de los posesionarios de las viviendas ubicadas en cada asentamiento irregular,
- b) Cooperativa, Lotización o barrio que se encuentre ubicado dicho inmueble,
- c) Número de manzana,
- d) Número del solar,
- e) Área o superficie del solar,
- f) Avalúo y Catastro del inmueble,
- g) Cobrar un (1) dólar para los que se acogen al bono de la vivienda y un dólar con 50/100 de dólar (1,50) para los que poseen viviendas normales.

Para el efecto de este literal el Departamento de Planificación coordinará con el Departamento de Avalúo y Catastro.

**ART. 11.- DEL INFORME PROVISIONAL.-** Una vez efectuado lo señalado en el artículo precedente el Departamento de Planificación elaborará el informe provisional que contendrá:

- a) Levantamiento Topográfico) Rediseño Urbanístico de Partición
- b) Criterio de Partición del bien Pro-indiviso
- c) Beneficiarios conocidos
- d) Beneficiarios no identificables; y
- e) Requisitos técnicos pertinentes.

**ART. 12.- DE LA PUBLICACIÓN.-** Una vez elaborado el informe técnico provisional el Departamento de Planificación remitirá a la Secretaria Municipal del Cabildo para que proceda a realizar el extracto del informe que será notificado a los interesados mediante una sola publicación por la radio, a costa de la Municipalidad.

**ART. 13.- OBSERVACIONES AL INFORME TECNICO PROVISIONAL.-** Las personas que acrediten legítimo interés podrán presentar las observaciones al informe técnico provisional, directamente al departamento de planificación, en el plazo de tres días contados desde la fecha de la publicación.

**ART. 14.- INFORME TÉCNICO DEFINITIVO.-** Con las observaciones aportadas y debidamente justificadas el Departamento de Planificación en el plazo máximo de diez días, emitirá el informe técnico definitivo enviándolo de manera inmediata a la Dirección de Asesoría Jurídica para la revisión exclusiva de la legalidad y procedencia.

Quienes remitirán al Concejo Municipal el informe de procedencia en el término de tres días, de encontrar vicios en el procedimiento hará constar en el informe y devolverá a las direcciones pertinentes para su corrección.

**ART. 15.- RESOLUCIÓN ADMINISTRATIVA.-** Una vez efectuado el procedimiento establecido en la ley y esta ordenanza el Concejo Municipal mediante resolución administrativa en un solo debate aprobará la Partición administrativa y Adjudicación de los lotes correspondientes al inmueble en los términos previstos en el informe técnico previsto.

**ART. 16.- PROTOCOLIZACIÓN, REGISTRO Y CATASTRO.-** De la resolución administrativa de Partición y adjudicación, con el expediente completo objeto de este procedimiento, la Dirección de Asesoría Jurídica, protocolizará ante cualquier notaria pública e inscribirá en el Registro de la Propiedad del Cantón Las Naves.

Una vez efectuada la tradición del inmueble se harán constar los correspondientes catastros.

**ART. 17.- CONSTITUCIÓN DEL TÍTULO DE DOMI-NIO.-** Con la resolución administrativa de partición y adjudicación, protocolización, inscripción en el registro y catastro, constituye el respectivo Título de Dominio al beneficiario sin ninguna otra solemnidad.

Asimismo se transferirá las áreas públicas, verdes y comunales a favor del Municipio.

**ART. 18.- TITULARIZACIÓN ADMINISTRATIVA A LOS POSESIONARIOS.-** Los trámites de legalización de tierras serán realizados personalmente por los solicitantes, excepcionalmente en caso de impedimento físico, podrá mediante poder especial Notariado, realizar las gestiones correspondientes pero a una sola persona.

**ART. 19.- TERRENOS MUNICIPALES.-** Con el informe del avalúo comercial del terreno Municipal los peticionarios cancelarán en dinero efectivo o en cheque certificado a la orden del Gobierno Municipal, y en caso de no estar en condiciones de hacer el pago de esta forma, podrán suscribir convenio de pago en la Dirección Administrativa y Financiera. En caso de convenio de pago el plazo no excederá de un año, y tendrá un recargo de intereses convencionales o legales mínimos permitidos por la ley.

Una vez cancelado o suscrito el convenio el Tesorero Municipal certificará el cumplimiento del mismo y remitirá el documento a la Jefatura de Terrenos, quien lo adjuntará al expediente para la respectiva legalización e inscripción en el libro de registro de adjudicaciones.

**ART. 20.- CONTROVERSIAS DE DOMINIO.-** En caso de producirse controversias de dominio o derechos personales entre beneficiarios del acto administrativo y quien demuestre ser el titular del derecho de dominio, en el lote o el bien inmueble fraccionado, este litigio será conocido y resuelto por el juez competente en juicio ordinario teniendo como base referencial el avalúo comercial establecido por la Municipalidad en el procedimiento administrativo.

Dejando en claro que el municipio no tiene ningún tipo de responsabilidad civil, penal y administrativa por realizar este procedimiento de conformidad con la ley.

**ART. 21.- DE LA EXTENSIÓN DE LOS LOTES ADJUDICADOS.-** Los lotes de terrenos a adjudicarse no pueden tener un área o superficie mayor a trescientos metros cuadrados. En los casos específicos de lotes superiores a los trescientos metros cuadrados, que están en posesión y tienen viviendas construidas, por excepción se procederá a la adjudicación previo el informe favorable del Departamento de Planificación, y Jefatura de Terrenos.

En el caso de lotes vacíos, estos serán subdivididos por el Municipio de acuerdo a las necesidades que se presenten, estipulándose una superficie no mayor a 120 metros cuadrados en el caso de solares medianeros y 150 metros si son esquineros a una sola persona.

Estos solares vacíos, sin vivienda, podrán ser arrendados a futuros posesionarios de preferencia oriundos del Cantón Las Naves, una vez cumplido el plazo establecido en el literal d) del artículo 486 del Código Orgánico de Ordenamiento Territorial, Autonomía y Descentralización, en caso de que los terrenos sean a beneficio de institución del Estado o Institución de servicio social.

**ART. 22.- DE LA ENTREGA DEL TÍTULO DE ADJUDICACIÓN.-** El adjudicatario recibirá protocolizado los siguientes documentos que le servirán como suficiente título de propiedad, para ser inscritos en el Registro Especial de Adjudicaciones del Registrador de la Propiedad del Cantón Las Naves.

- La resolución de la adjudicación.
- El certificado de adjudicación, catastrado.
- El certificado de Legalización de Terrenos en barrios que constituyen asentamientos irregulares del cantón Las Naves, otorgado por el Departamento de Planificación
- El levantamiento del terreno realizado por el Departamento de Planificación
- El comprobante y/o convenio de pago del lote de terreno otorgado por la Dirección Financiera y su Departamento de Tesorería Municipal.

**ART. 23.- DE LA INSCRIPCIÓN EN EL REGISTRADOR DE LA PROPIEDAD.-** EL Registrador de la Propiedad deberá inscribir únicamente las adjudicaciones de que trata esta Ordenanza siempre y cuando se encuentren debidamente protocolizadas de conformidad a las disposiciones aquí establecidas.

Todos los terrenos de la parte urbana que constaren como desocupados, y que no tuvieren legítimo dueño quedarán inscritos automáticamente como propiedad de la Municipalidad de Las Naves. Si se tratase de una propiedad privada, los propietarios deberán justificar su dominio o propiedad dentro del plazo que señala la ley.

El Registrador de la Propiedad del Cantón Las Naves conferirá la certificación luego de la verificación que hará sobre si el peticionario no posea bienes inmuebles en el Cantón; caso contrario procederá a la negativa de la inscripción, revirtiendo el inmueble como municipal, y realizando la respectiva inscripción.

**ART. 24.- DE LA EXCEPCIÓN EN CUANTO A LA REVOCATORIA DE ADJUDICACIÓN.-** Los títulos de adjudicación podrán ser revertidos si los adjudicatarios incurren en:

a) Utilización de los inmuebles adjudicados para fines distintos al de vivienda.- Procede la revocatoria de la adjudicación, si dentro del plazo de prohibición de enajenación constante en la adjudicación basado en esta ordenanza, el Gobierno Autónomo y Descentralizado del Cantón Las Naves, comprueba a través de informe del Departamento de Planificación, que el adjudicatario ha destinado el terreno para un fin distinto al de vivienda.

Quedan exentos de esta prohibición los inmuebles que se encuentren en zonas que hubieren sido declaradas como industriales, comerciales o de interés social por parte del Departamento de Planificación.

**ART. 25.- PROHIBICIÓN DE ENAJENAR.-** Las adjudicaciones de los terrenos referidos en esta Ordenanza no podrán transferir a ningún título la propiedad de estos bienes durante un lapso mínimo de diez años sin excepción.

Los Notarios de la República, estarán prohibidos de elevar Escritura Pública la transferencia a cualquier título los terrenos adjudicados por el Gobierno Autónomo y Descentraliza del Cantón Las Naves de acuerdo a los plazos establecidos en el inciso anterior.

Asimismo el Registrador de la Propiedad del Cantón Las Naves y los Jueces competentes de la República se abstendrán de autorizar la inscripción de las enajenacionesa cualquier título- de los terrenos adquiridos por adjudicación de acuerdo con los requisitos enumerados en el artículo quinto de esta Ordenanza dentro de los plazos estipulados en este artículo.

**ART. 26.- SANCIÓN PARA FUNCIONARIOS QUE INCUMPLEN LA PRESENTE ORDENANZA.-** Los funcionarios municipales que contravinieren las disposiciones de esta ordenanza serán sancionados conforme lo dispone la Ley Orgánica de Servicio Público.

**ART. 27.- AUTORIDAD ENCARGADA DEL PROCESO DE LEGALIZACIÓN.-** El Departamento de Planificación, Jefatura de Avalúo y Catastro, Dirección de Asesoría Jurídica, Registro de la Propiedad y demás órganos que fueren requeridos para este procedimiento.

**ART. 28.- DERECHOS RESERVADOS PARA EL GOBIERNO MUNICIPAL.-** La Municipalidad de Las Naves se reserva el derecho de disponer de los terrenos ubicados en los barrios que constituyen asentamientos irregulares para el uso que la misma institución determine, siempre que, por cualquier causa, se encontraren desocupados. Estos terrenos podrán utilizarse para ejecutar planes de reubicación o cualquier otro programa de desarrollo urbanístico que resuelva la Corporación Municipal.

## **DISPOSICIONES TRANSITORIAS**

**PRIMERA.-** La partición administrativa de adjudicación la realizarán teniendo el derecho prioritario los bienes inmuebles que hayan sido declarados de utilidad pública con fines de hábitat y vivienda y que aún no haya sido ordenado por el juez competente la ocupación inmediata conforme al juicio de expropiación.

**SEGUNDA.-** Si se hubieren efectuado convenios transaccionales o compraventas de los bienes inmuebles objeto de las expropiaciones estas subsistirán sin perjuicio del procedimiento administrativo de partición y adjudicación.

**TERCERA.-** El dictamen Jurídico que corresponda dentro del procedimiento de partición de los bienes inmuebles declarados de utilidad pública con fines de expropiación contendrá la correspondiente derogatoria de la declaratoria sin perjuicio de los derechos adquiridos.

**CUARTA.-** Con la aprobación de la presente ordenanza conforme a las necesidades y prioridades tendrán el derecho a realizar la partición administrativa los posesionarios de los lotes tanto del área urbana como rural y todos los que soliciten de conformidad con la presente ordenanza.

**QUINTA.-** Los Informes, Oficios y demás documentos que hubieren sido parte del proceso de declaratoria de utilidad pública con fines de hábitat y vivienda, tendrán el mismo valor con la simple actualización y estableciendo el procedimiento administrativo de partición y adjudicación.

**SEXTA.-** Con la aprobación de la presente Ordenanza el Alcalde de manera unilateral mediante Oficio de conformidad con el orden de los sectores designados iniciará el presente procedimiento.

**SÉPTIMA.-** Las certificaciones entregadas por Declaratoria de Utilidad Pública con Fines de Expropiación, estas subsistirán y harán valer sus derechos en el procedimiento administrativo de partición como título de crédito, los cuales servirán además para la demostrar la posesión del inmueble.

**ART. 29.- DEROGATORIA EXPRESA.-** Con la vigencia de la presente Ordenanza derogase cualquier otra cuyas disposiciones se opongan a la presente.

**ART. 30.- VIGENCIA.-** La presente Ordenanza entrará en vigencia desde la fecha de su aprobación y se ordenará su publicación en la Gaceta Oficial y la página web del Gobierno Autónomo y Descentralizo Municipal del Cantón Las Naves.

Dado y firmado en la sala de sesiones del Gobierno Autónomo Descentralizado Municipal del Cantón Las Naves, a los 14 días del mes de Noviembre del año 2013.

f.) Sr. Froilán Aldáz Núñez, Alcalde del Cantón Las Naves.

f.) Ab. Alejandro Bohórquez, Secretario General del G.A.D.M.C.LN.

**CERTIFICADO EN DISCUSIÓN:** Que la presente **ORDENANZA DE PARTICIÓN ADMINISTRATIVA Y ADJUDICACIÓN DE LOTES DE TERRENOS UBICADOS EN EL CANTÓN LAS NAVES, PROVINCIADE BOLÍVAR, QUE CONSTITUYEN ASENTAMIENTOS IRREGULARES,** fue discutida, analizada y aprobada por el I. Concejo Cantonal de Las Naves, en primero y segundo debate respectivamente de conformidad a lo que manda el Art. 322 del Código Orgánico de Organización Territorial, Autonomía y Descentralización en dos debates celebrados los días 31 de Octubre y 14 de Noviembre del año 2013.

Las Naves, 14 de Noviembre del 2013.

f.) Abg. Alejandro Bohorquez, Secretario Municipal.

**TRASLADO.-** Las Naves 14 de Noviembre del 2013; a las diez horas, de conformidad con lo prescrito en el artículo 322 del Código Orgánico de Organización Territorial y Autonomía y Descentralización, remite la presente **"ORDENANZA DEPARTICIÓN ADMINIS-TRATIVA Y ADJUDICACIÓN DE LOTES DE TERRENOS UBICADOS EN EL CANTÓN LAS NAVES, PROVINCIA DE BOLÍVAR, QUE CONSTITUYEN ASENTAMIENTOS IRREGU-LARES",** para sui respectiva sanción al alcalde, Sr. Froilán Aldáz Núñez.

f.) Abg. Alejandro Bohorquez, Secretario Municipal de Las Naves.

**SANCIÓN.-** Las Naves 14 de Noviembre del 2013, a las 10 horas, en uso de las facultades que me concede el Art. 322 del Código Orgánico de Organización Territorial y Autonomía y Descentralización, sanciono la

**"ORDENANZA DE PARTICIÓN ADMINISTRATIVA Y ADJUDICACIÓN DE LOTES DE TERRENOS UBICADOS EN EL CANTÓN LAS NAVES, PROVINCIA DE BOLÍVAR, QUE CONSTITUYEN ASENTAMIENTOS IRREGULARES",** por encontrarse dentro del Ordenamiento Jurídico Existente.

**EJECÚTESE: PROMULGACIÓN.-** Ordeno su publicación en el Registro Oficial.

f.) Sr. Froilán Aldáz Núñez, Alcalde del Cantón Las Naves.

**SECRETARIA GENERAL.-** Las Naves, 14 de noviembre del 2013, a las 10 horas.- Sancionó, firmó y ordenó la publicación en el Registro Oficial, de **la "ORDENANZA DE PARTICIÓN ADMINISTRATIVA Y ADJUDICACIÓN DE LOTES DE TERRENOS UBICADOS EN EL CANTÓN LAS NAVES, PROVINCIA DE BOLÍVAR, QUE CONSTITUYEN ASENTAMIENTOS IRREGULARES",** en la fecha y hora indicada.

f.) Abg. Alejandro Bohorquez, Secretario Municipal de Las Naves.

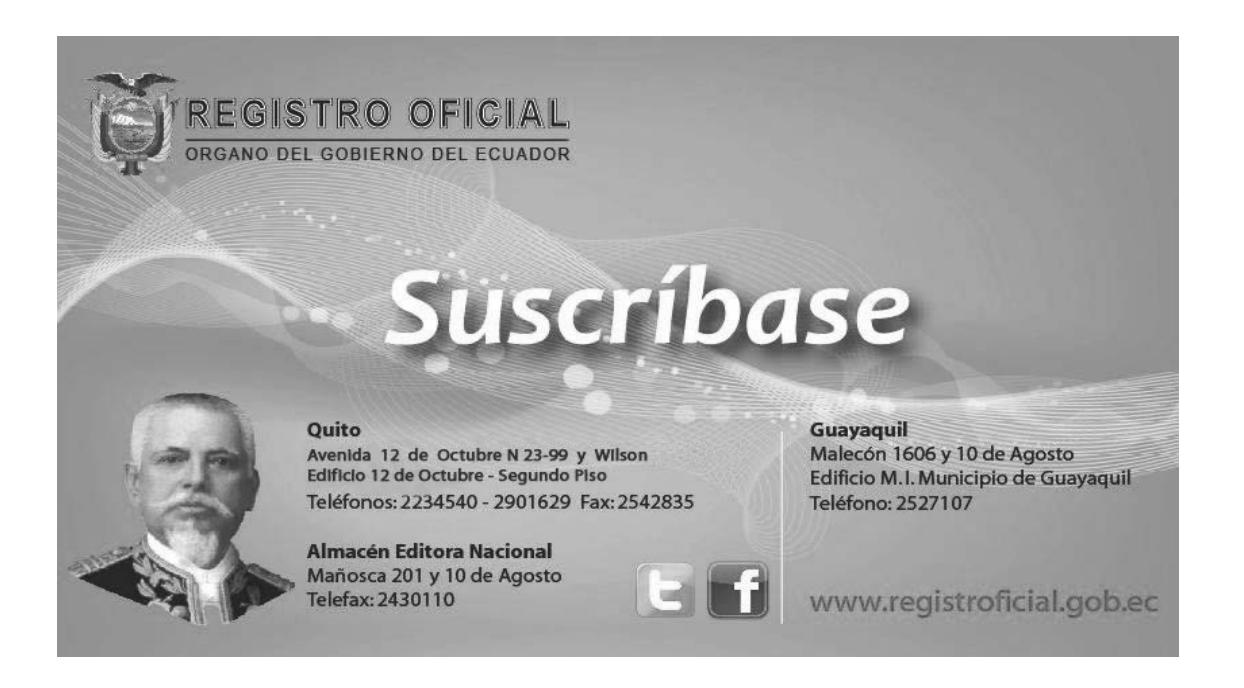